## **UNIVERSIDAD LATINA S.C.**

**INCORPORADA A UNAM.**

## $\Box$ **Universidad** Latina

**DISEÑO DE UN SISTEMA**

**"Creación de Facturas Electrónicas: Diseño de una Maquina Virtual, ejecutable con el sistema operativo Debian, para la generación de facturas electrónicas de agencias automotrices "**

**QUE PARA OBTENER EL TÍTULO DE:** 

## *LICENCIADO EN INFORMÁTICA*

**P R E S E N T A:** 

## **SERGIO ALFREDO ESCUTIA MOTA**

 **ASESOR: L.C. Gilberto Manzano Peñaloza** 

**MÉXICO, D.F. MAYO DE 2012.** 

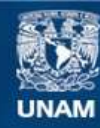

Universidad Nacional Autónoma de México

**UNAM – Dirección General de Bibliotecas Tesis Digitales Restricciones de uso**

#### **DERECHOS RESERVADOS © PROHIBIDA SU REPRODUCCIÓN TOTAL O PARCIAL**

Todo el material contenido en esta tesis esta protegido por la Ley Federal del Derecho de Autor (LFDA) de los Estados Unidos Mexicanos (México).

**Biblioteca Central** 

Dirección General de Bibliotecas de la UNAM

El uso de imágenes, fragmentos de videos, y demás material que sea objeto de protección de los derechos de autor, será exclusivamente para fines educativos e informativos y deberá citar la fuente donde la obtuvo mencionando el autor o autores. Cualquier uso distinto como el lucro, reproducción, edición o modificación, será perseguido y sancionado por el respectivo titular de los Derechos de Autor.

### **Agradecimientos.**

#### **Al L.C. Gilberto Manzano Peñaloza.**

Por su apoyo y orientación para realizar este trabajo.

#### **A los Profesores.**

Por sus conocimientos transmitidos y enseñanzas a lo largo de la carrera.

#### **Dedicatoria.**

#### **A mis Padres.**

Gracias por darme la vida.

Mi respeto y agradecimiento por todo el apoyo que me brindan siempre. Gracias por todo el amor que me han dado y nunca dejarme solo.

#### **A mis Hermanos.**

Por apoyarme en todo momento y estar a mi lado siempre.

#### **A mi tía Alicia.**

Gracias por todo tu apoyo y darme animo de seguir adelante. Gracias por estar ahí siempre que lo necesito.

#### **A Jessica Alvarez.**

El amor de mi vida. Gracias por todo tu apoyo incondicional. Gracias por animarme a superarme, siempre.

#### **A La Familia Alvarez.**

Señora Rosa María gracias por todo su apoyo y ayuda que siempre me brindo.

Señor Eduardo gracias por la confianza y apoyo.

 Jazmín gracias por tu amistad, ánimos y estar ahí siempre que lo necesite.

## **INDICE.**

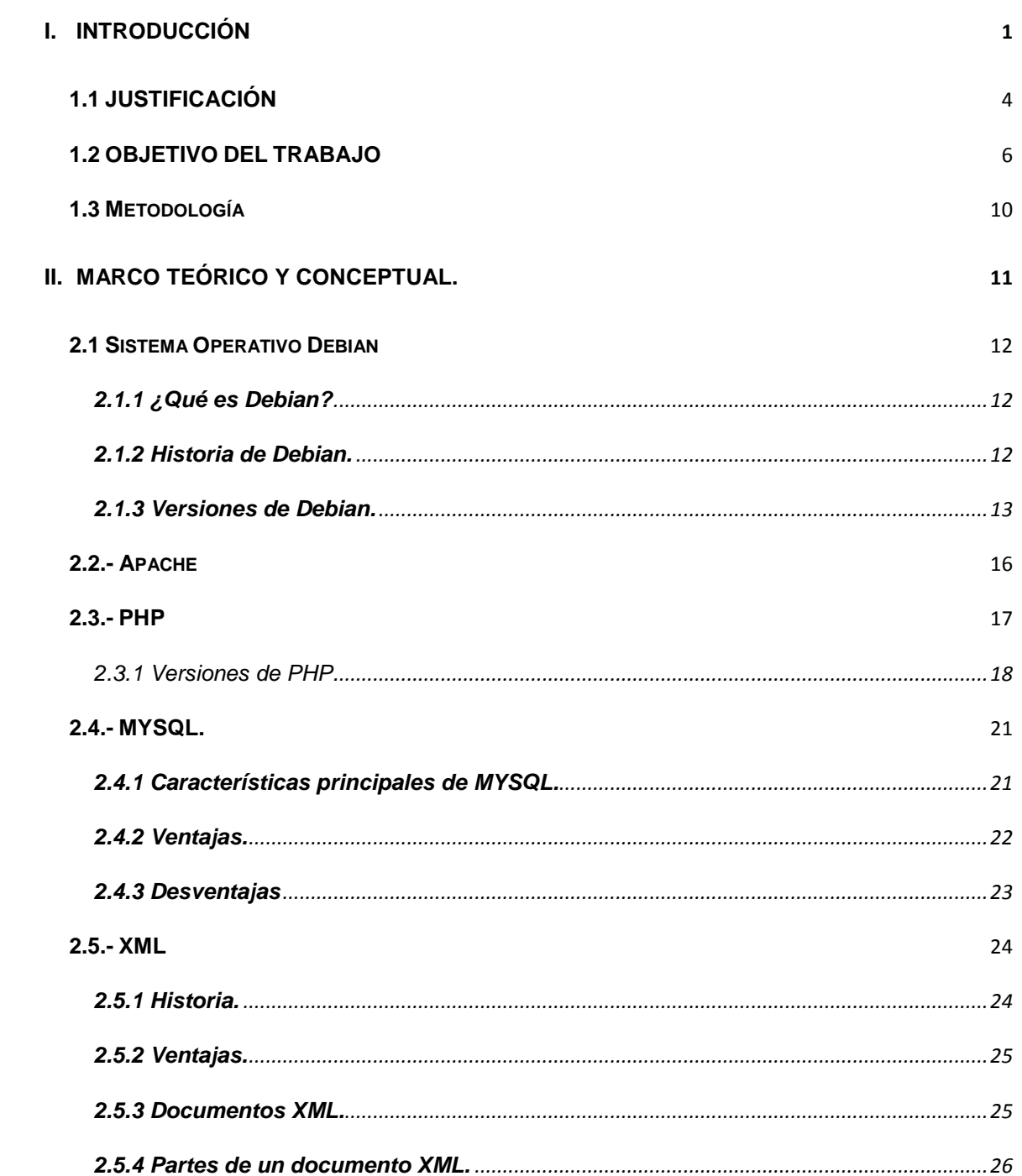

#### **III. [ESTUDIO DE FACTIBILIDAD PARA EL DESARROLLO DE LA MAQUINA VIRTUAL DEBIAN.](#page-33-0)**

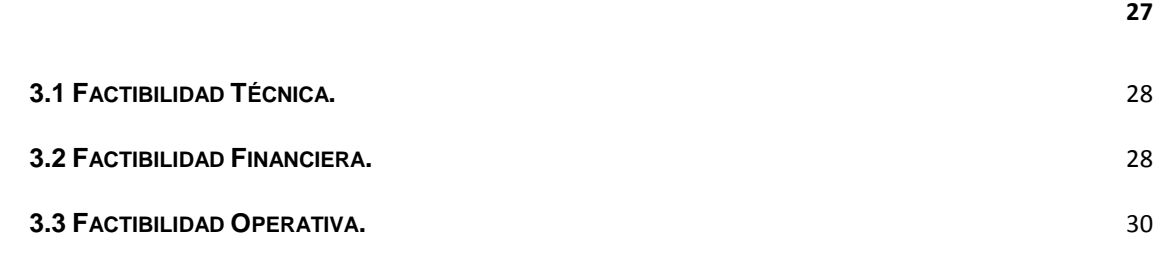

#### **IV. [DESARROLLO A TRAVES DE LA METODOLOGÍA DEL CICLO DE VIDA DE UN SISTEMA.](#page-37-0)**

**31 31** 

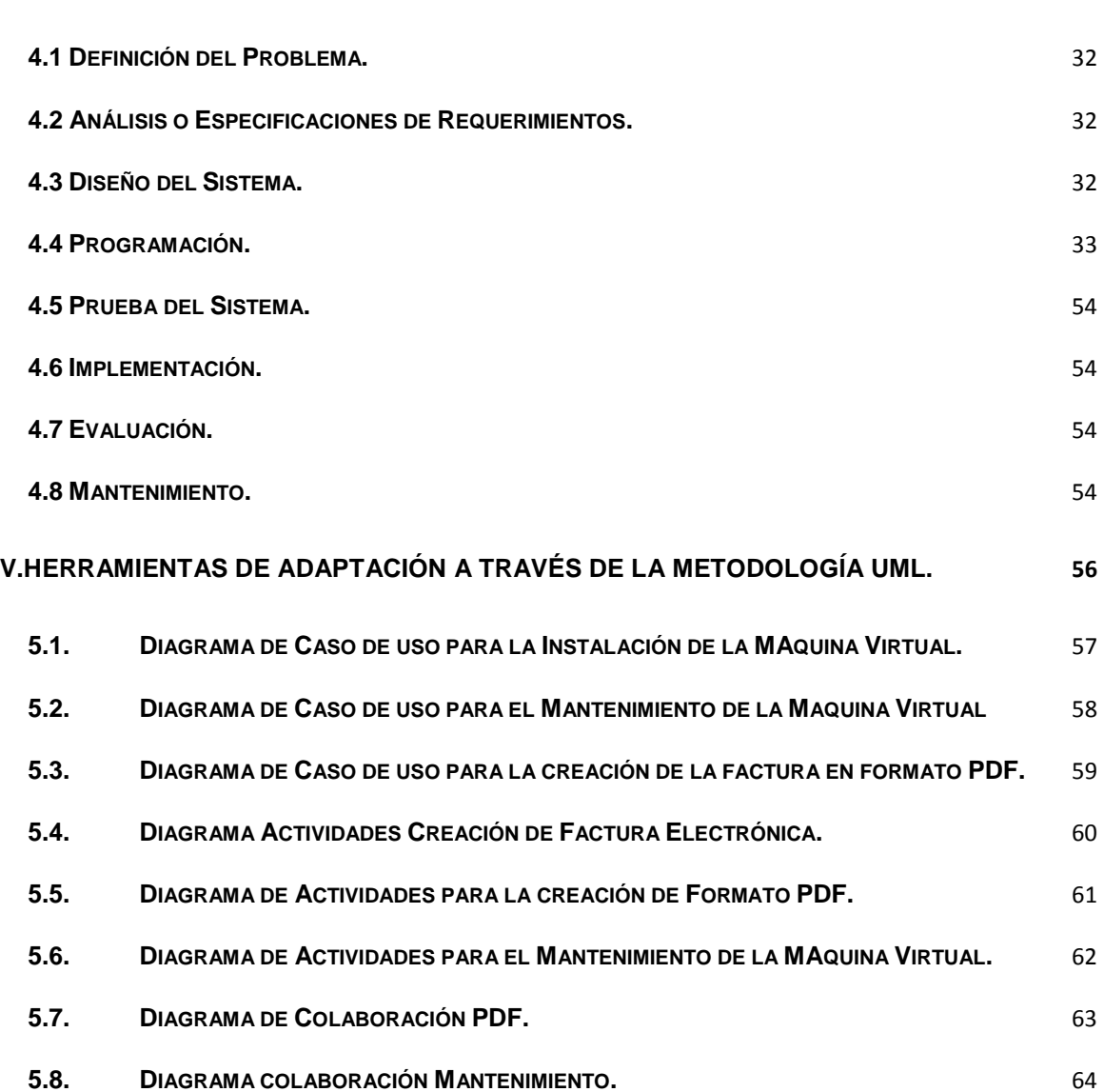

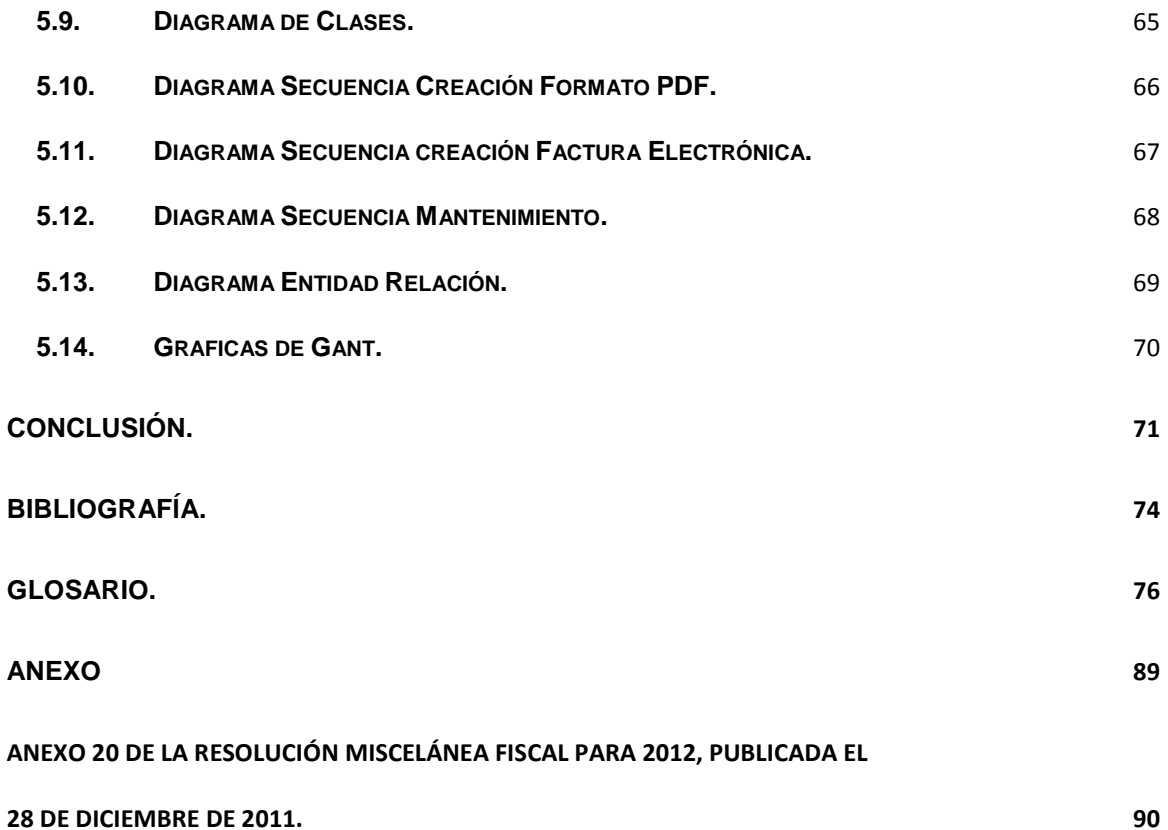

# <span id="page-7-0"></span>**I. INTRODUCCIÓN**

Este trabajo muestra un Sistema para la creación de la Factura Electrónica para Agencias Automotrices, ya que hoy en día es un requisito, pero que en un futuro mediático será una obligación fiscal tanto para las Personas Físicas como para Personas Morales que deban de expedir comprobantes fiscales por los ingresos que reciban.

Se explica con detalle el objetivo del Sistema, sus características y el modo de operación, la solución para cubrir puntualmente con los requisitos solicitados por el SAT para la generación de la Factura Electrónica, así como las opciones de solución que se ofrecen al Cliente que contrate este tipo de servicio y los beneficios adicionales que brinda este Sistema.

La metodología UML (Lenguaje de Modelado Unificado), es la más usada y completa para: diseñar, especificar, visualizar y documentar un proyecto de software, en el primer capítulo se incluye dicha metodología utilizada para el Sistema.

Para el diseño del Sistema se empleara el lenguaje de Programación PHP, ya que es de uso libre, es utilizado para el desarrollo web y compatible con varios gestores de Bases de Datos, la Maquina Virtual está basada en el Sistema Operativo Debian, por ser de uso libre, seguro y completo para web, y el manejador de Base de Datos a utilizar es MYSQL porque es seguro, compatible con otros lenguajes de programación y tiene gran potencia en almacenamiento de datos, todo esto se encuentra en el segundo capítulo y se explica a detalle dichas aplicaciones.

El tercer capítulo contiene las pantallas del Sistema de la Maquina Virtual, en el cual muestra las opciones de: ver todas las Facturas Electrónicas, generar el reporte mensual que se envía al SAT, muestra el número de Folios que se han usado y el portal del Validador de CFDS del SAT.

2

El cuarto capítulo contiene los diagramas utilizados en el diseño de los estándares del sistema. Se muestran los diagramas que comprende la metodología UML tales como diagramas de: casos de uso, secuencia, clases, actividades y de entidad–relación que nos ofrece una visión general de la estructura y operación del Sistema.

En las conclusiones se plasma la razón por la que se diseñó el sistema, el objetivo que se cumplió y el beneficio obtenido.

Al final de este trabajo, se muestra la bibliografía utilizada durante la investigación y el ANEXO 20 de la Resolución Miscelánea Fiscal para 2012, publicada el 28 de diciembre de 2011 con los requisitos técnicos requeridos por Hacienda en lo referente a la facturación electrónica.

## <span id="page-10-0"></span>**1.1 JUSTIFICACIÓN**

 En la actualidad, para elaborar las facturas se están innovando nuevas tecnologías que añaden cambios que aumentan la seguridad de los documentos fiscales, las Facturas cuentan con una Cadena Original que contiene todos los datos de la Factura y un Sello Digital el cual nos indicará si la factura es válida. Esto se forma con los archivos que nos proporciona el SAT y es a lo que le llamamos Fiel o Firma Electrónica Avanzada, con estos archivos se genera el Sello Digital de cada factura teniendo en cuenta que ninguna Factura puede ser igual.

 Este proyecto es una guía para las personas físicas y morales para cumplir con los requisitos de operación del sistema, los cuales son:

- una computadora conectada a internet que contenga la instalación de la Maquina Virtual
- un Sistema Operativo como Windows XP, Vista o Seven,
- una memoria RAM como capacidad de 1GB como mínimo y
- un disco duro con espacio mínimo de 6 GB

Cabe mencionar que la Maquina Virtual ocupa 2.1 GB, pero este espacio puede aumentar de acuerdo a las Facturas que se procesen.

La Maquina Virtual le ofrece al cliente la creación de sus Facturas Electrónicas cubriendo los requerimientos que pide el SAT, la generación de un formato estándar o personalizado para la impresión de su Factura, un archivo XML con los datos y estructura de la factura generada y la certeza de tener la seguridad de que la Factura es Válida y cumple en forma con la normatividad vigente.

 El cliente necesitara contar con un portal web para acceder a la consulta de sus Facturas Electrónicas en formato PDF, descargar el archivo XML, crear el reporte mensual que envía al SAT de sus Facturas realizadas y enviar al Contribuyente su Factura por medio del correo electrónico.

### <span id="page-12-0"></span>**1.2 OBJETIVO DEL TRABAJO**

 El objetivo es diseñar un sistema que por medio de una maquina virtual genere la Factura Electrónica. El Sistema Operativo de la Maquina Virtual es Debían, la maquina virtual procesa un archivo de texto que genera un archivo con código en XML para dar origen a la Factura Electrónica, tomando en cuenta la nomenclatura que pide el SAT para su validez; el archivo de texto se envía con la información a la Maquina Virtual por medio del protocolo de transferencia de archivos (ftp) para la generación de la Factura. El archivo en cuestión tiene un formato para que los datos sean leídos por la Maquina virtual para su procesamiento.

 Este sistema fue realizado para dar cumplimiento con el requisito que se publicó en el Diario Oficial de la Federación en fecha 11 de Junio del 2010 y así poder emitir Comprobantes Fiscales Digitales, ya que en un plazo de 2 años a lo mucho la Factura Electrónica será obligatoria para toda persona que tenga que emitir un comprobante fiscal.

 A continuación se anexa el Artículo 29 del Código Fiscal de la Federación en donde se establecen los requerimientos para expedir Comprobantes Fiscales Digitales.

 "**Artículo 29.** Cuando las leyes fiscales establezcan la obligación de expedir comprobantes fiscales por los actos o actividades que realicen o por los ingresos que se perciban, los contribuyentes deberán emitirlos mediante documentos digitales a través de la página de Internet del Servicio de Administración Tributaria.

Las personas que adquieran bienes, disfruten de su uso o goce temporal o reciban servicios deberán solicitar el comprobante fiscal digital respectivo.

Los contribuyentes a que se refiere el párrafo anterior deberán cumplir con las obligaciones siguientes:

**I.** Contar con un certificado de firma electrónica avanzada vigente.

**II.** Tramitar ante el Servicio de Administración Tributaria el certificado para el uso de los sellos digitales.

 Los contribuyentes podrán optar por el uso de uno o más certificados de sellos digitales que se utilizarán exclusivamente para la expedición de los comprobantes fiscales mediante documentos digitales. El sello digital permitirá acreditar la autoría de los comprobantes fiscales digitales que expidan las personas físicas y morales, el cual queda sujeto a la regulación aplicable al uso de la firma electrónica avanzada.

 Los contribuyentes podrán tramitar la obtención de un certificado de sello digital para ser utilizado por todos sus establecimientos o locales, o bien, tramitar la obtención de un certificado de sello digital por cada uno de sus establecimientos. El Servicio de Administración Tributaria establecerá mediante reglas de carácter general los requisitos de control e identificación a que se sujetará el uso del sello digital de los contribuyentes.

 La tramitación de un certificado de sello digital sólo podrá efectuarse mediante formato electrónico que cuente con la firma electrónica avanzada de la persona solicitante

**III.** Cumplir los requisitos establecidos en el artículo 29-A de este Código.

7

 **IV.** Remitir al Servicio de Administración Tributaria, antes de su expedición, el comprobante fiscal digital respectivo a través de los mecanismos digitales que para tal efecto determine dicho órgano desconcentrado mediante reglas de carácter general, con el objeto de que éste proceda a:

 a) Validar el cumplimiento de los requisitos establecidos en el artículo 29-A de este Código.

b) Asignar el folio del comprobante fiscal digital.

c) Incorporar el sello digital del Servicio de Administración Tributaria.

 El Servicio de Administración Tributaria podrá autorizar a proveedores de certificación de comprobantes fiscales digitales para que efectúen la validación, asignación de folio e incorporación del sello a que se refiere esta fracción.

 Los proveedores de certificación de comprobantes fiscales digitales a que se refiere el párrafo anterior deberán estar previamente autorizados por el Servicio de Administración Tributaria y cumplir con los requisitos que al efecto establezca dicho órgano desconcentrado mediante reglas de carácter general.

 El Servicio de Administración Tributaria podrá revocar las autorizaciones emitidas a los proveedores a que se refiere esta fracción, cuando incumplan con alguna de las obligaciones establecidas en este artículo o en las reglas de carácter general que les sean aplicables. Para los efectos del segundo párrafo de esta fracción, el Servicio de Administración Tributaria podrá proporcionar la información necesaria a los proveedores autorizados de certificación de comprobantes fiscales digitales.

**V.** Entregar o enviar a sus clientes el comprobante fiscal digital a más tardar dentro de los tres días siguientes a aquél en que se realice la operación y,

en su caso, proporcionarles una representación impresa del comprobante fiscal digital cuando les sea solicitado. El Servicio de Administración Tributaria determinará, mediante reglas de carácter general, las especificaciones que deberá reunir la representación impresa de los comprobantes fiscales digitales.

 **VI.** Cumplir con las especificaciones que en materia de informática determine el Servicio de Administración Tributaria mediante reglas de carácter general."

La dirección electrónica del Articulo 29.es la siguiente:

<http://www.diputados.gob.mx/LeyesBiblio/pdf/8.pdf>

## <span id="page-16-0"></span>**1.3 METODOLOGÍA**

El presente trabajo esta basado en las metodologías del ciclo de vida de un sistema y el UML (Lenguaje de Modelado Unificado), la primera mediante fases o etapas del sistema y la segunda es una especificación de la notación orientada a objetos, que se compone de diferentes diagramas, los cuales representan las diferentes etapas del diseño del proyecto.

Los diagramas UML se especifican en tres categorías:

- Diagramas de estructura:
	- o Diagrama de clases.
	- o Diagrama de componentes.
	- o Diagrama de objetos.
- Diagramas de comportamiento:
	- o Diagrama de actividades.
	- o Diagrama de casos de uso.
	- o Diagrama de estados.
- Diagramas de interacción:
	- o Diagrama de secuencia.
	- o Diagrama de comunicación.
	- o Diagrama de vista de interacción.

El proyecto se centra en el diseño de un sistema que por medio de una maquina virtual genere la Factura Electrónica el cual es un archivo XML, donde se llevará el control de los avances de sus diferentes etapas. Se han usado varios diagramas, buscando mostrar su uso. Los diagramas utilizados en este proyecto son de clases, de actividades, de casos de uso y de secuencia, ya que esto ayuda a mostrar una mejor manera el sistema.

# <span id="page-17-0"></span>**II. MARCO TEÓRICO Y CONCEPTUAL.**

#### <span id="page-18-0"></span>**2.1 Sistema Operativo Debian**

#### <span id="page-18-1"></span>**2.1.1 ¿Qué es Debian?**

 El Proyecto Debian es una asociación de personas que han hecho causa común para crear un sistema operativo (SO) libre. Este sistema operativo lleva el nombre de Debian GNU/Linux, o simplemente Debian.

 Un sistema operativo es un conjunto de programas y utilidades básicas que hacen que una computadora funcione. El centro de un sistema operativo es el núcleo (kernel). El núcleo es el programa más importante en la computadora, realiza todo el trabajo básico y le permite ejecutar otros programas. Los sistemas Debian actualmente usan el núcleo de Linux.

 Desde luego, lo que la gente quiere es el software de aplicación: herramientas que los ayuden a realizar lo que necesiten hacer, desde editar documentos, ejecutar aplicaciones de negocios hasta divertirse con juegos y escribir más software. Debian viene con más de 29,000 paquetes (software pre compilado y empaquetado en un formato amigable para una instalación sencilla en su maquina), todos ellos de forma gratuita.

#### <span id="page-18-2"></span>**2.1.2 Historia de Debian.**

 El proyecto Debian fue fundado en el año 1993, por Ian Murdock, después de haber estudiado en la Universidad de Purdue. Murdock escribió el Manifiesto de Debian que utilizó como base para la creación de la distribución Linux Debian. Los puntos destacables son: tener de la distribución de manera abierta, coherente al espíritu de Linux (núcleo) y de GNU.

 El nombre del proyecto se basa en la combinación del nombre de su entonces novia (actual ex esposa), Deborah con su propio nombre Ian, formando así el vocablo Debian, pronunciado como las sílabas correspondientes de estos nombres en inglés.

#### <span id="page-19-0"></span>**2.1.3 Versiones de Debian.**

#### **Versión 0.x.**

 Debian fue patrocinada por el proyecto GNU de la Fundación para Sistema Libre, la organización fundada por Richard Stallman y asociada con la Licencia Pública General (GPL).

 Debian 0.91 fue publicada en enero de 1994. Tenía un primitivo sistema de empaquetamiento que permitía a los usuarios manipular paquetes, pero que no hacía mucho más (ciertamente no tenía dependencias).

 Debian 0.93 Release 5 tuvo lugar en marzo de 1995 y fue la primera versión moderna de Debian: Esta tuvo muchos más desarrolladores, cada uno a cargo de sus propios paquetes, y dpkg se usaba para instalar y mantener todos estos paquetes, después de que el sistema base esté instalado.

#### **Versión 1.x.**

 Cuando Ian Murdock dejó Debian, designó a Bruce Perens como el siguiente líder del proyecto. Bruce se interesó por primera vez en Debian cuando estaba intentando crear una distribución Linux en CD, la cual incluiría software Linux. Se da cuenta que el sistema Debian básico requeriría de mucho más trabajo para soportar su proyecto, Bruce acabó por trabajar en el sistema Linux base y herramientas de instalación relacionadas.

 Bruce Perens también encabezó los esfuerzos para crear Software in The Public Interest, originalmente con el objetivo de proveer al proyecto Debian una entidad legal capaz de aceptar donaciones, sus finalidades se expandieron rápidamente para incluir soporte para proyectos de software libre fuera del proyecto Debian.

#### **Versión 2.x.**

 Ian Jackson se convirtió en el líder del proyecto Debian a comienzos de 1998.

Debian 2.0 (Hamm) se publicó en julio de 1998, para las arquitecturas Intel i386. Esta versión marcó el traslado hacia una nueva versión de las bibliotecas de C del sistema. En el momento de la publicación, había más de 1500 paquetes mantenidos por más de 400 desarrolladores de Debian.

El 21 de abril de 1999, Corel Corporation realizó una alianza con Debian, cuando Corel anunció sus intenciones de publicar una distribución Linux basada en Debian.

Debian 2.2 se publicó el 15 de agosto del 2000 para las arquitecturas Intel i386. Ofrece un análisis de lenguajes de programación usados en la distribución (C tiene cerca del 70%, C++ cerca del 10% y LISP están cerca del 5%, con muchos otros que siguen), y los paquetes más grandes (Mozilla, etc.).

#### **Versión 3.x.**

 Antes de que la versión comenzara a ser preparada para ser publicada, hubo que hacer un cambio en el sistema del archivo en Ftp. Los almacenes de paquetes, permitieron que distribuciones de propósito especial, como la nueva distribución pruebas, pudieran ser usadas por primera vez para conseguir que estuviera lista para su publicación, fueron activadas en Ftp a mediados de Diciembre del 2000. Un almacén de paquetes, es simplemente una colección de diferentes versiones de un paquete determinado, desde las múltiples distribuciones.

 La estabilización para la siguiente publicación comenzó el 01 de julio de 2001. Aun así, tomó al proyecto un poco más de un año publicar la nueva versión, debido a la inclusión de programas en el archivo principal y cambios en la estructura de seguridad. El trabajo en muchas áreas de Debian, mas allá de la creación de paquetes continuó creciendo, incluyendo la internacionalización, el sitio web de Debian fue traducido a más de 20 lenguajes diferentes, y la instalación de la próxima versión estaba lista para 23 idiomas. Se iniciaron dos proyectos internos: Debian Junior (para niños) y Debian Med (para la práctica y la investigación médica.

 Debian 3.0 fue publicada el 19 de julio de 2002. Esta fue la primera versión en ser publicada en formato DVD, además de los ya acostumbrados CD-ROMS.

#### <span id="page-22-0"></span> **2.2.- Apache**

El Proyecto Apache HTTP Server, es un esfuerzo de desarrollo de software de colaboración destinadas a crear un sistema robusto, de grado comercial, con muchas características y de libre acceso a la ejecución de código fuente de un servidor HTTP (web) del servidor. El proyecto es administrado conjuntamente por un grupo de voluntarios ubicados en todo el mundo, a través de Internet y la Web para comunicarse, planear y desarrollar el servidor y su documentación.

Apache 1.0 fue lanzado el 1 de diciembre de 1995; en menos de un año, el servidor Apache era el servidor # 1 en Internet. En 1999, el Grupo Apache formaron la Apache Software Foundation para proporcionar apoyo organizativo, legal y financiera para el Servidor Apache HTTP.

La aplicación permite ejecutarse en múltiples sistemas operativos como Windows, Mac OS X y los sistemas basados en Unix

Apache 2.x incluyó multitarea en [UNIX,](http://www.alegsa.com.ar/Dic/unix.php) mejor soporte para plataformas no Unix (como Windows).

Características de Apache

- Soporte para los [lenguajes](http://www.alegsa.com.ar/Dic/lenguaje%20de%20programacion.php) [Perl,](http://www.alegsa.com.ar/Dic/perl.php) [Python](http://www.alegsa.com.ar/Dic/python.php) y Php.
- Soporte para [SSL](http://www.alegsa.com.ar/Dic/ssl.php) y [TLS.](http://www.alegsa.com.ar/Dic/tls.php)
- Permite la configuración de mensajes de errores personalizados y negociación de contenido.
- Permite autenticación de [base de datos](http://www.alegsa.com.ar/Dic/base%20de%20datos.php) basada en [SGBD.](http://www.alegsa.com.ar/Dic/sgbd.php)

Apache es principalmente usado para [páginas web](http://www.alegsa.com.ar/Dic/pagina%20web.php) en la www. Apache es el servidor web junto con la Base de Datos MYSQL.

#### <span id="page-23-0"></span>**2.3.- PHP**

Es un [lenguaje de programación](http://es.wikipedia.org/wiki/Lenguaje_de_programaci%C3%B3n) [interpretado,](http://es.wikipedia.org/wiki/Lenguaje_de_programaci%C3%B3n_interpretado) diseñado originalmente para la creación de [páginas web](http://es.wikipedia.org/wiki/P%C3%A1gina_web) [dinámicas.](http://es.wikipedia.org/wiki/Contenido_din%C3%A1mico) Se usa principalmente para la interpretación del lado del servidor, pero actualmente puede ser utilizado desde una interfaz de [línea de comandos](http://es.wikipedia.org/wiki/L%C3%ADnea_de_comandos) o en la creación de otros tipos de programas incluyendo aplicaciones con [interfaz gráfica](http://es.wikipedia.org/wiki/Interfaz_gr%C3%A1fica_de_usuario) usando las bibliotecas.

El gran parecido que posee PHP (Hypertext Pre-Processor o Pre-Procesador de Texto) con los lenguajes más comunes de programación estructurada, como C y Perl, permite a la mayoría de los programadores crear aplicaciones complejas.

Cuando el cliente hace una petición al servidor para que le envíe una [página web,](http://es.wikipedia.org/wiki/P%C3%A1gina_web) el servidor ejecuta el [intérprete](http://es.wikipedia.org/wiki/Int%C3%A9rprete_(inform%C3%A1tica)) de PHP. Éste procesa el [código](http://es.wikipedia.org/wiki/Script) solicitado que generará el contenido de manera dinámica (por ejemplo obteniendo información de una base de datos). El resultado es enviado por el intérprete al servidor, quien a su vez se lo envía al cliente. Mediante extensiones es también posible la generación de archivos [PDF.](http://es.wikipedia.org/wiki/PDF)

Permite la conexión a diferentes tipos de servidores de bases de datos tales como [MySQL,](http://es.wikipedia.org/wiki/MySQL) [PostgreSQL,](http://es.wikipedia.org/wiki/PostgreSQL) [Oracle,](http://es.wikipedia.org/wiki/Oracle) Informix y [Microsoft SQL Server.](http://es.wikipedia.org/wiki/Microsoft_SQL_Server) También tiene la capacidad de ser ejecutado en la mayoría de los [sistemas operativos,](http://es.wikipedia.org/wiki/Sistema_operativo) como [Linux](http://es.wikipedia.org/wiki/Linux) o [Mac](http://es.wikipedia.org/wiki/Mac_OS_X) y [Microsoft Windows,](http://es.wikipedia.org/wiki/Microsoft_Windows) y puede interactuar con los [servidores de](http://es.wikipedia.org/wiki/Servidor_web)  [web](http://es.wikipedia.org/wiki/Servidor_web) más populares y un módulo para Apache.

 PHP es una alternativa a las tecnologías de [Microsoft](http://es.wikipedia.org/wiki/Microsoft) [ASP](http://es.wikipedia.org/wiki/Active_Server_Pages) y [ASP.NET](http://es.wikipedia.org/wiki/ASP.NET) (que utiliza [C#](http://es.wikipedia.org/wiki/C_Sharp) y [Visual Basic .NET](http://es.wikipedia.org/wiki/Visual_Basic_.NET) como lenguajes). Aunque su creación y desarrollo se da en el ámbito de los sistemas libres, bajo la licencia [GNU.](http://es.wikipedia.org/wiki/GNU)

#### <span id="page-24-0"></span>**2.3.1 Versiones de PHP.**

#### **PHP 3.**

PHP 3.0 era la primera versión que más se parece al PHP que conocemos hoy. Fue reescrito completamente por Andi Gutmans and Zeev Suraski en 1997, después de que dieran cuenta que PHP/FI no era suficiente para el desarrollo de una aplicación eCommerce, cuando estaban trabajando para un proyecto.

Una de las mejores características de PHP 3.0 era su gran extensibilidad. Además de proveer a los usuarios finales de una sólida infraestructura para muchísimas bases de datos, las características de extensibilidad de PHP 3.0 atrajeron a docenas de desarrolladores a unirse y enviar nuevos módulos de extensión. Otras características clave introducidas en PHP 3.0 fueron el soporte de sintaxis orientado a objetos y una sintaxis de lenguaje mucho más potente y consistente.

El nuevo lenguaje fue liberado bajo un nuevo nombre, que se deshacía de la implicación de uso personal limitado que tenía el nombre PHP/FI 2.0. Fue nombrado PHP a secas, con el significado de ser un acrónimo recursivo PHP: Hypertext Preprocessor.

A finales de 1998, PHP creció hasta una base de instalación de decenas de millares de usuarios y cientos de miles de sitios Web informando de su instalación. En su apogeo, PHP 3.0 estaba instalado en aproximadamente un 10% de los servidores Web en Internet. PHP 3.0 se liberó oficialmente en Junio de 1998, después de unos 9 meses de pruebas al público.

#### **PHP 4.**

En 1998, poco después del lanzamiento oficial de PHP 3.0, Andi Gutmans y Zeev Suraski comenzaron a trabajar en reescribir el núcleo de PHP. Los objetivos de diseño fueron mejorar la ejecución de aplicaciones complejas y mejorar la modularidad del código base de PHP.

Estas aplicaciones se hicieron posibles por las nuevas características de PHP 3.0 y el apoyo de una gran variedad de bases de datos, pero PHP 3.0 no fue diseñado para el mantenimiento tan complejo de aplicaciones eficientemente.

El nuevo motor, apodado Motor Zend (proviene de sus apellidos, Zeev y Andi), alcanzó estos objetivos de diseño satisfactoriamente, y se introdujo por primera vez a mediados de 1999. PHP 4.0, basado en este motor, y acoplado con un gran rango de nuevas características adicionales, fue oficialmente liberado en Mayo de 2000, casi dos años después que su predecesor PHP 3.0. Además de la mejora de rendimiento de esta versión, PHP 4.0 incluía otras características clave, como el soporte para la mayoría de los servidores Web, sesiones, formas más seguras de controlar las entradas de usuario y muchas nuevas construcciones de lenguaje.

A día de hoy, PHP es usado por cientos de miles de desarrolladores, y varios millones de sitios web informan que lo tienen instalado, lo que cuenta alrededor del 20% de dominios en Internet.

#### **PHP 5.**

PHP 5 fue lanzado en Julio del 2004, después de un largo desarrollo. Está básicamente impulsado por su núcleo, que contiene un nuevo modelo de objetos y docenas de nuevas opciones. También tiene opciones para:

- Acceso a Servidores IMAP.
- Envío de correo con SMTP.
- Acceso a Servidores de FTP.
- Generación dinámica de gráficos y documentos PDF.
- Análisis de Documentos XML.
- Usa librerías para ejecuciones de Unix.

#### <span id="page-27-0"></span> **2.4.- MYSQL.**

 El origen de MYSQL (My Structured Query Language o Lenguaje de Consulta Estructurado), se remonta a 1980. Michael Widenius, también conocido como Monty, un joven programador que realizaba complejas aplicaciones en lenguaje BASIC, al no encontrar un sistema de almacenamiento de archivos que le resultara satisfactorio, pensó en construir el suyo propio. Años después, en 1995, y en colaboración con David Axmark, Widenius desarrolló un producto que básicamente era el resultado de sus investigaciones, más dos aportaciones nuevas: el uso del lenguaje SQL y la accesibilidad a través de Internet. Así nació MYSQL y también la empresa MYSQL AB.

 El nombre del delfín de MYSQL es "Sakila", que fue elegido por los fundadores de MYSQL AB, el cual tiene el copyright del código fuente del servidor SQL, así como también de la marca.

MYSQL es un software de código abierto, licenciado bajo la GPL de la GNU, aunque MYSQL AB distribuye una versión comercial, en lo único que se diferencia de la versión libre, es en el soporte técnico que se ofrece, y la posibilidad de integrar este gestor en un software propietario, ya que de otra manera, se vulneraría la licencia GPL.

 El lenguaje de programación que utiliza MYSQL, fue desarrollado por IBM en 1981 y desde entonces es utilizado de forma generalizada en las bases de datos relacionales.

#### <span id="page-27-1"></span> **2.4.1 Características principales de MYSQL.**

 MYSQL carecía de algunos elementos esenciales en las bases de datos relacionales, tales como integridad referencial y transacciones. A pesar de esto, atrajo a los desarrolladores de páginas web con contenido dinámico, debido a su simplicidad, de tal manera que los elementos faltantes fueron complementados por la vía de las aplicaciones que la utilizan. Poco a poco estos elementos faltantes, están siendo incorporados tanto por desarrolladores internos, como por desarrolladores de software libre.

En las últimas versiones se pueden destacar las siguientes características:

- El principal objetivo de MYSQL es velocidad y robustez.
- Soporta gran cantidad de tipos de datos para las columnas.
- Gran portabilidad entre sistemas, puede trabajar en distintas plataformas y sistemas operativos.
- Aprovecha la potencia de sistemas multiproceso.
- Flexible sistema de contraseñas (passwords) y gestión de usuarios, con un muy buen nivel de seguridad en los datos.
- El servidor soporta mensajes de error en distintas lenguas.

#### <span id="page-28-0"></span>**2.4.2 Ventajas.**

- Velocidad al realizar las operaciones, lo que le hace uno de los gestores con mejor rendimiento.
- Bajo costo en requerimientos para la elaboración de bases de datos, ya que debido a su bajo consumo puede ser ejecutado en una maquina con escasos recursos sin ningún problema.
- Facilidad de configuración e instalación.
- Soporta gran variedad de Sistemas Operativos.
- Baja probabilidad de corromper datos, incluso si los errores no se producen en el propio gestor, sino en el sistema en el que está.
- Conectividad y seguridad

### <span id="page-29-0"></span> **2.4.3 Desventajas**

- Un gran porcentaje de las utilidades de MYSQL no están documentadas.
- No es intuitivo, como otros programas (ACCESS).

#### <span id="page-30-0"></span>**2.5.- XML**

Fue desarrollado por el World Wide Web Consortium. Es un metalenguaje extensible de etiquetas desarrollado, es una simplificación y adaptación del SGML y permite definir la gramática de lenguajes específicos (de la misma manera que HTML, es a su vez un lenguaje definido por SGML). XML (Extensible Markup Language o Lenguaje de Marcas Extensible), no es realmente un lenguaje en particular, sino una manera de definir lenguajes para diferentes necesidades, de ahí que se le denomine metalenguaje.

 XML es propuesto como un estándar para el intercambio de información estructurada entre diferentes plataformas. Se puede usar en bases de datos, editores de texto, hojas de cálculo y cualquier lenguaje de programación.

 XML es una tecnología sencilla que tiene a su alrededor otras que la complementan y la hacen mucho más grande y con unas posibilidades mucho mayores. Tiene un papel muy importante, ya que permite la compatibilidad entre sistemas, para compartir la información de una manera segura, fiable y fácil.

#### <span id="page-30-1"></span>**2.5.1 Historia.**

 En Octubre de 1997 el World Wide Web Consortium, define algunos lineamientos fundamentales, para tener la primera edición del estándar publicada en Diciembre de 1997

Las motivaciones fundamentales de XML son:

1.- XML está desarrollado para ser usado en Internet.

2.- XML está hecho pensando en desarrolladores, proveedores de contenido, buscadores y todos los demás actores.

3.- Debe ser relativamente fácil hacer programas para XML.

4.- Se debe poder leer XML y entenderlo razonablemente sin ayuda de un editor.

 5.- Debe poder hacerse un documento XML a mano o con un programa sencillo.

#### <span id="page-31-0"></span> **2.5.2 Ventajas.**

1.- Es extensible: Después de diseñado y puesto en producción, es posible extender XML con la adición de nuevas etiquetas, de modo que se pueda continuar utilizando sin complicación alguna.

2.- El analizador es un componente estándar, no es necesario crear un analizador específico para cada versión de lenguaje XML.

3.- Es sencillo entender la estructura de XML y procesarla. Mejora la compatibilidad entre aplicaciones. Podemos comunicar aplicaciones de distintas plataformas, sin que importe el origen de los datos, se puede tener una aplicación en Linux, con una base de datos PostgresSQL y comunicarla con otra aplicación en Windows y Base de Datos SQL Server.

#### <span id="page-31-1"></span>**2.5.3 Documentos XML.**

 Los documentos siguen una estructura estrictamente jerárquica, con lo que respecta a las etiquetas que delimitan sus elementos. Una etiqueta debe estar correctamente incluida en otra, las etiquetas deben estar correctamente anidadas. Los elementos con contenido deben estar correctamente cerrados.

 Los documentos XML sólo permiten un elemento raíz del que todos los demás sean parte, es decir, solo pueden tener un elemento inicial.

25

- Los valores atributos en XML, siempre deben estar encerrados entre comillas simples o dobles.
- El XML es sensible a mayúsculas y minúsculas. Existe un conjunto de caracteres llamados espacios en blanco (espacios, tabuladores, retornos de carro, saltos de línea) que los procesadores XML forman diferente.

#### <span id="page-32-0"></span>**2.5.4 Partes de un documento XML.**

 Un documento XML está formado por el prólogo y por el cuerpo del documento, así como texto de etiquetas. Aunque no es obligatorio los documentos XML pueden empezar con unas líneas que describen la versión XML, el tipo de documento y otras cosas.

 El prólogo de un documento XML contiene una declaración XML, esta sentencia que declara al documento como un documento XML, enlaza el documento con su DTD (definición de tipo de documento), éste puede estar incluido en la propia declaración o ambas cosas al mismo tiempo. A diferencia del prólogo, el cuerpo no es opcional en un documento XML, sino debe contener solo un elemento raíz, característica indispensable también para que el documento esté bien formado.

 Los elementos del XML pueden tener atributos, que son una manera de incorporar características o propiedades a los elementos de un documento. Deben ir entre comillas.

 Por ejemplo, un elemento <Trabajador> puede tener un atributo Sergio y un atributo Tipo, con valor "programador" respectivamente.

 <Trabajador Sergio = "persona" Tipo=" programador "> Sergio trabaja de programador </ Profesionista>

# <span id="page-33-0"></span>**III. ESTUDIO DE FACTIBILIDAD PARA EL DESARROLLO DE LA MAQUINA VIRTUAL DEBIAN.**

El estudio de Factibilidad nos permite determinar de manera clara la problemática a resolver y los beneficios que tendrá este sistema, así como el costo beneficio.

#### <span id="page-34-0"></span>**3.1 Factibilidad Técnica.**

 La Factibilidad Técnica consistió en realizar una evaluación tecnológica para desarrollar el Sistema, las herramientas utilizadas para el desarrollo son: PHP (Pre-Procesador de Texto), Apache 2.0 que son de uso libre y el manejador de Base de Datos usado es MYSQL (Lenguaje de Consulta Estructurado) ya que se compró una versión para una estabilidad y velocidades de consultas en la Base de Datos. El sistema operativo usado en la Maquina Virtual es Debian, ya que es de uso Web, es libre y es muy seguro, en cuanto a las herramientas de desarrollo tienen una compatibilidad con Debian, ya que las actualizaciones de versiones de PHP y Apache son muy sencillas de realizar.

#### <span id="page-34-1"></span>**3.2 Factibilidad Financiera.**

 La Factibilidad Financiera consistió en realizar un estudio de costo beneficio del desarrollo del sistema para la generación de la Factura Electrónica, a continuación como se muestra en la siguiente imagen se detalla lo que se necesitó para realizar dicho sistema, así como el margen de utilidad.

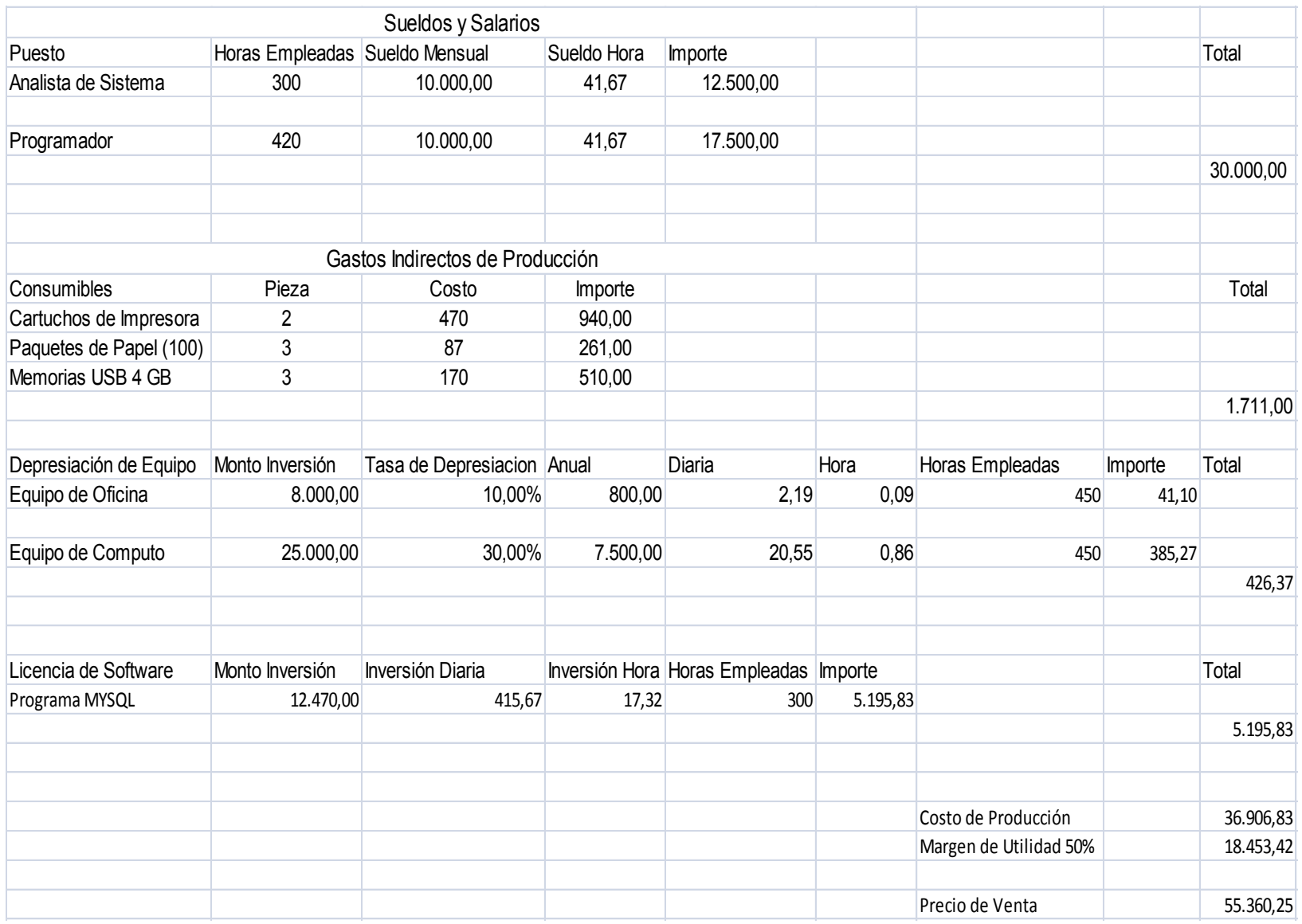
#### **3.3 Factibilidad Operativa.**

 La Factibilidad Operativa consisto en realizar un estudio para conocer el perfil de las personas que operaran el sistema de la Factura Electrónica, se le dio una capacitación a la cajera, ya que es la encargada de entregar a los Contribuyentes las Facturas de los autos o servicio que contraten.

 En esta capacitación se le mostro a la cajera como ingresar al portal Web de la Maquina Virtual con el usuario y contraseña asignado, así como las opciones con las que cuenta dicho portal y la manera en que debe entregar al Contribuyente su Factura Electrónica.

**IV. DESARROLLO A TRAVES DE LA METODOLOGÍA DEL CICLO DE VIDA DE UN SISTEMA.** 

#### **4.1 Definición del Problema.**

 El problema que existe en la Agencia Autos del Norte S.A. de CV es que realizan sus Facturas de manera manual, sin cumplir con el requisito del SAT el cual es emitir Facturas Electrónicas.

#### **4.2 Análisis o Especificaciones de Requerimientos.**

#### **Análisis de la situación activa.**

 La situación actual en la Agencia Autos del Norte S.A de CV es que realizan sus Facturas de manera manual y esto lleva a cabo errores, no es de manera rápida y efectiva y en un plazo no mayor a 2 años será un requisito indispensable expedir Facturas Electrónicas.

#### **Análisis de los requisitos.**

 Los requisitos que se necesitan para instalar la Maquina Virtual para poder realizar Facturas Electrónicas son:

- Una computadora conectada a internet.
- Un Sistema Operativo como Windows XP, Vista o Seven.
- Una memoria RAM capacidad de 1GB como mínimo.
- Un disco duro con espacio mínimo de 6 GB.

#### **4.3 Diseño del Sistema.**

En esta fase se desarrollaron los diagramas UML que están en la Unidad V Herramientas de Adaptación a través de la Metodología UML (página 56), en donde se muestran las imágenes con los cuales se diseñó el sistema de la Maquina Virtual.

#### **4.4 Programación.**

 En esta fase se desarrollara el código para la creación de la Factura Electrónica, el cual procesa la información que se envía a la Maquina Virtual.

Las caracteriticas de este sistema son:

- La Maquina Virtual, no utiliza muchos recursos de una PC.
- Muestra los datos de Facturas de Agencias Automotrices.
- Es muy sencilla de instalar.
- Los Clientes pueden tener acceso a la Maquina Virtual desde su red interna, por medio de una direccion IP.
- Es muy facil de Manejar para el Cliente.
- El mantenimiento es muy simple.

Ventajas:

- Valida los datos para crear la Factura Electrónica sean correctos.
- Envía de un correo electronico al Cliente si una Factura Electrónica no se pudo generar, detallando el error correspondiente.
- Visualización de la Factura Electrónica en un archivo PDF.
- Generación del Reporte Mensual que se envia al SAT.
- Disponibilidad de los archivos XML.
- Envío de la Factura Electrónica al Contribuyente en formato PDF y el archivo XML por correo electrónico.
- Cumplimiento de los requisitos del SAT.
- Actualización conforme a los requerimientos del SAT de una forma sencilla y sin afectar la Facturación.

Elementos componentes:

.

- Un gestionador de base de datos MySQL,
- Un programa codificado en PHP, basado en una plataforma de sistema operativo Debian

#### **Portal Web.**

La siguiente pantalla, muestra la pagina web de la Maquina Virtual, ingresando desde un navegador a internet. Se da una breve expliación de lo que es una Factura Electrónica y de los beneficios de este sistema.

El portal cuenta con un formulario donde el Cliente puede ingresar su Usuario y Contraseña, para acceder al Menú donde localizará sus Facturas y otras opciones.

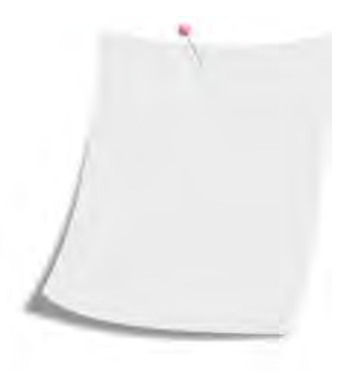

# **Factura Electrónica**

## ¿Que es la Factura Electrónica?

Inicio

Una factura electrónica, también conocida como Comprobante Fiscal Figital, es un documento electrónico que cumple con los requisitos legal y reglamentariamente exigibles a las facturas tradicionales garantizando, entre otras cosas, la autenticidad de su origen y la integridad de su contenido.

#### Cambios a la Reforma Fiscal

La reforma al artículo 29 del Código Fiscal de la Federación, dispone que a partir del 1 de enero de 2011 los contribuyentes deberán expedir documentos digitales como comprobantes por las actividades que realicen, lo que supone una transición de un esquema opcional a un uso generalizado de facturación electrónica

#### Beneficios del Sistema

- Se adapta a cualquier Sistema
- Asesoría y soporte integral desde la implementación hasta el control de respaldos y reportes
- Creación automática del reporte mensual requerido por SHCP
- Creamos un Formato en PDF como usted lo quiera, para impresion de Factura Electrónica

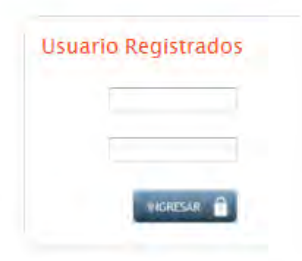

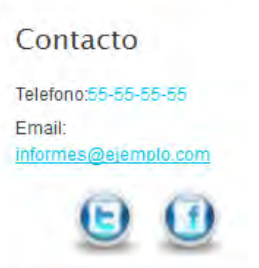

#### **Menu de Busqueda de CFD**

La siguiente pantalla muestra las Facturas utilizadas por el contribuyente, aquí el Cliente puede hacer búsqueda de facturas por Día, Mes, Año, Serie, Folio, RFC del Receptor y donde se pone un límite de Facturas a mostrar. En esta opción el Cliente puede:

- 1.- Ver la Factura en formato PDF.
- 2.- Descargar el XML de la Factura.
- 3.- Enviar por correo electrónico la Factura a su Receptor.
- 4.- Cancelar la Factura.

۳ r

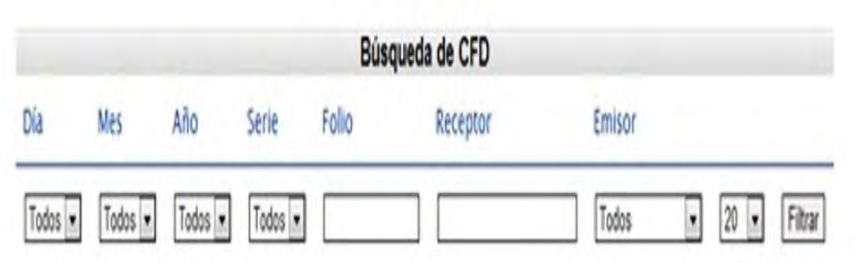

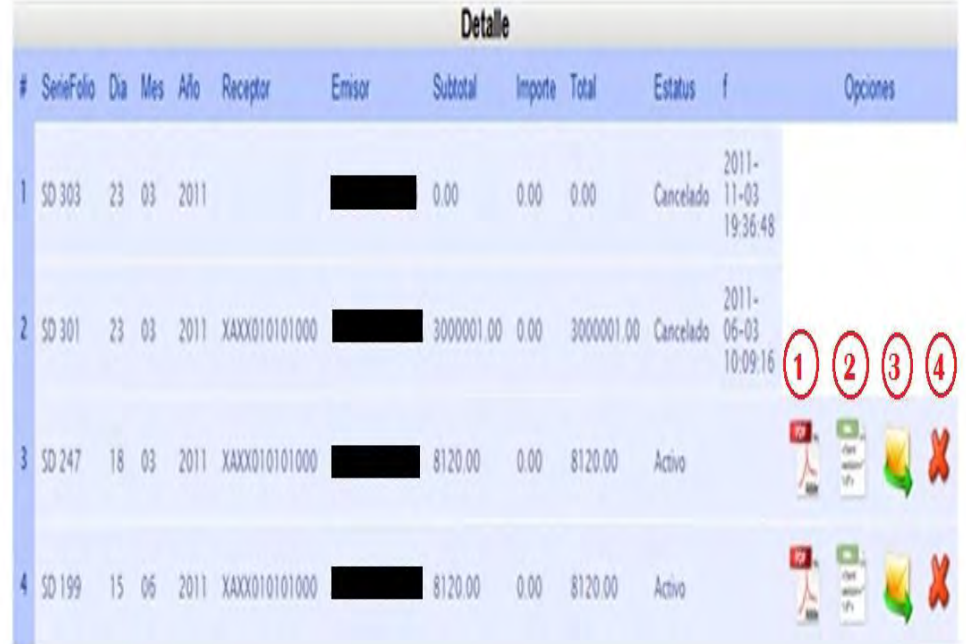

Sale

**1.-** La imagen que a continuación se presenta, muestra el formato del PDF de una Factura Electrónica, teniendo en cuenta que se puede hacer como el Cliente lo desee. Éste contiene los datos de la Factura, así como la Cadena Original, el Sello Digital, el Número de Aprobación y la Serie del Certificado.

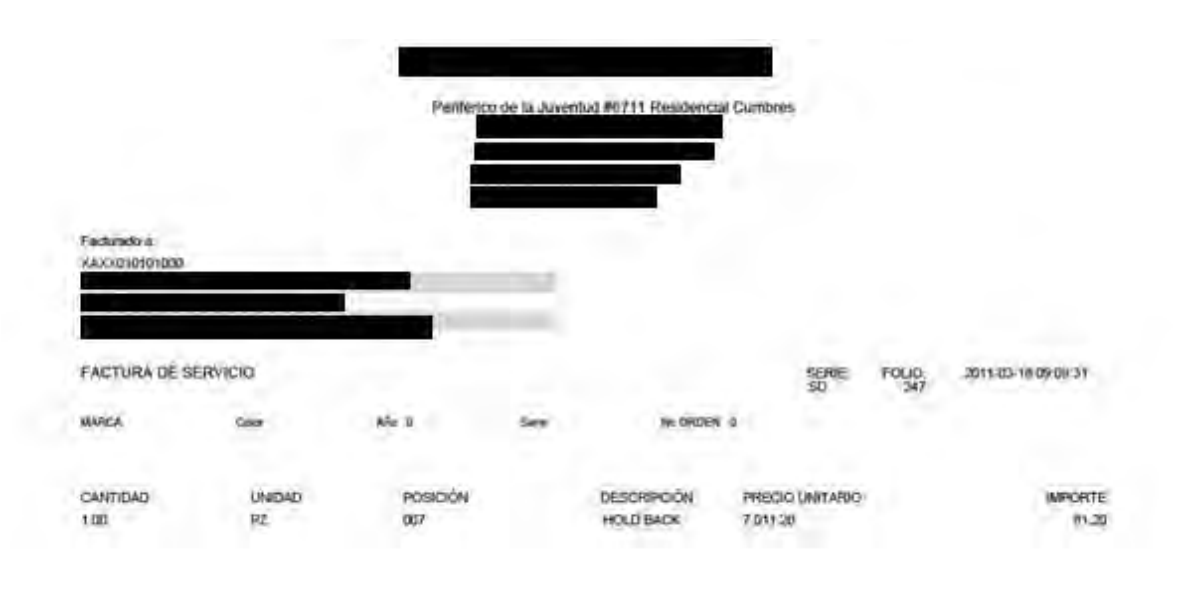

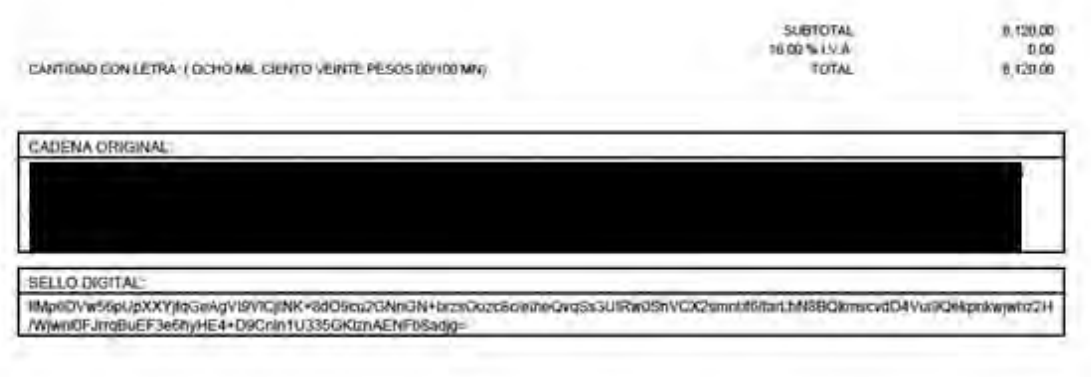

ESTE DOCUMENTO ES UNA REPRESENTACIÓN IMPRESA DE UN CFD AÑO DE APROBACIÓN : 2010<br>NO. DE APROBACIÓN : 2010 SERIE DEL CERTIFICADO:

**2.-** La imagen muestra código en XML de una Factura Electrónica, en el cual nos indica los datos de la Factura que solicita el SAT.

El XML está conformado por los siguientes elementos:

Nodos**:** 

- $\checkmark$  Comprobante.- Este es el nodo Padre, el cual contiene todos los datos de la Factura.
- $\checkmark$  Emisor.- Nodo requerido para expresar la información del contribuyente Emisor del comprobante.
- $\checkmark$  Receptor.- Nodo requerido para precisar la información del contribuyente Receptor del comprobante.

 En el caso de los atributos referidos al sello digital y el certificado, que entran dentro del nodo de Comprobante, se tiene que el primero está formado con la FIEL del Cliente y sella los datos de la Cadena Original la cual contiene todos los datos de la Factura.

El Sello Digital se crea con SHA-1, el resultado será una cadena binaria que no necesariamente consta de caracteres imprimibles, por lo que deberá traducirse a una cadena que sí conste solamente de tales caracteres. Para ello, se utilizará el modo de expresión Base 64, lo cual nos dará una cadena con carácteres como muestra:

GqDiRrea6+E2wQhqOCVzwME4866yVEME/8PD1S1g6AV48D8VrLhKUDq 0Sjqnp9IwfMAbX0ggwUCLRKa+Hg5q8aYhya63If2HVqH1sA08poer080P1J6Z+Bw TrQkhcb5Jw8jENXoErkFE8qdOcIdFFAuZPVT+9mkTb0Xn5Emu5U8=

 El Certificado, sirve para expresar el certificado de sello digital que ampara al comprobante como texto, en formato Base 64.

<?xml version="1.0" encoding="UTF-8" ?>

- <Comprobante xmlns="http://www.sat.gob.mx/cfd/2" version="2.0" serie="SD" folio="247" fecha="2011-03-18T09:09:31" noAprobacion="2 " anoAprobacion="2010" tipoDeComprobante="ingreso" formaDePago="Pago en una sola exhibicion" subTotal="8120.00" descuento="0.00" total="8120.00" noCertificado=" xmlns:xsi="http://www.w3.org/2001/XMLSchema-instance" xsi:schemaLocation="http://www.sat.gob.mx/cfd/2 http://www.sat.gob.mx/sitio\_internet/cfd/2/cfdv2.xsd" sello="IIMp6DVw56pUpXXYifqGeAqVt9VICjINK+8dO9cu2GNnGN+brzsOozc8c/etheQvqSs3UIRw0SnVCX2smnbf6/farLhN8BQkmscvdD4Vui9Qekpnkwjwhz2H/Wjwnl0FJrrqBut certificado="MIIEITCCAwmgAwIBAgIUMDAwMDEwMDAwMDAxMDISOTE5MzIwDQYJKoZIhvcNAQEFBQAwggE2MTgwNgYDVQQDDC9BLkMuIGRlbCBTZXJ2aWNpbyBkZSBBZG1pl  $-$  <Emisor rfc="  $\mathbf{r}$  nombre= $\mathbf{r}$ " noExterior="1709" colonia="San Felipe" referencia="Entre General Retana" municipio=" " " estado=" <DomicilioFiscal calle=" pais="Mexico" codigoPostal=" <ExpedidoEn calle=" " noExterior="1709" colonia="San Felipe" referencia="Entre General Retana" municipio="  $"$  estado= $"$ pais="Mexico" codigoPostal="  $^{\circ}$  /s  $\langle$ /Emisor> - <Receptor rfc="XAXX010101000" nombre=" <Domicilio calle=" " noExterior="NO. 36" noInterior="PISO 5" colonia="CENTRO" municipio=" " estado=" " pais="MEXICO" codigoPostal=" "/> </Receptor> - <Conceptos> <Concepto cantidad="1.00" unidad="PZ" noIdentificacion="007" descripcion="HOLD BACK" valorUnitario="7011.20" importe="81.20" /> </Conceptos> - <Impuestos totalImpuestosTrasladados="0.00">  $-$  <Traslados> <Traslado impuesto="IVA" tasa="16.00" importe="0.00" /> </Traslados> </Impuestos>
	- </Comprobante>

**3.** La siguiente pantalla muestra el formulario para enviar de forma manual la Factura Electrónica en los formatos PDF y XML, si así lo desea el Cliente.

 Para poder enviar la Factura a más de un Contribuyente, es necesario separar las direcciones de correo con una coma (,).

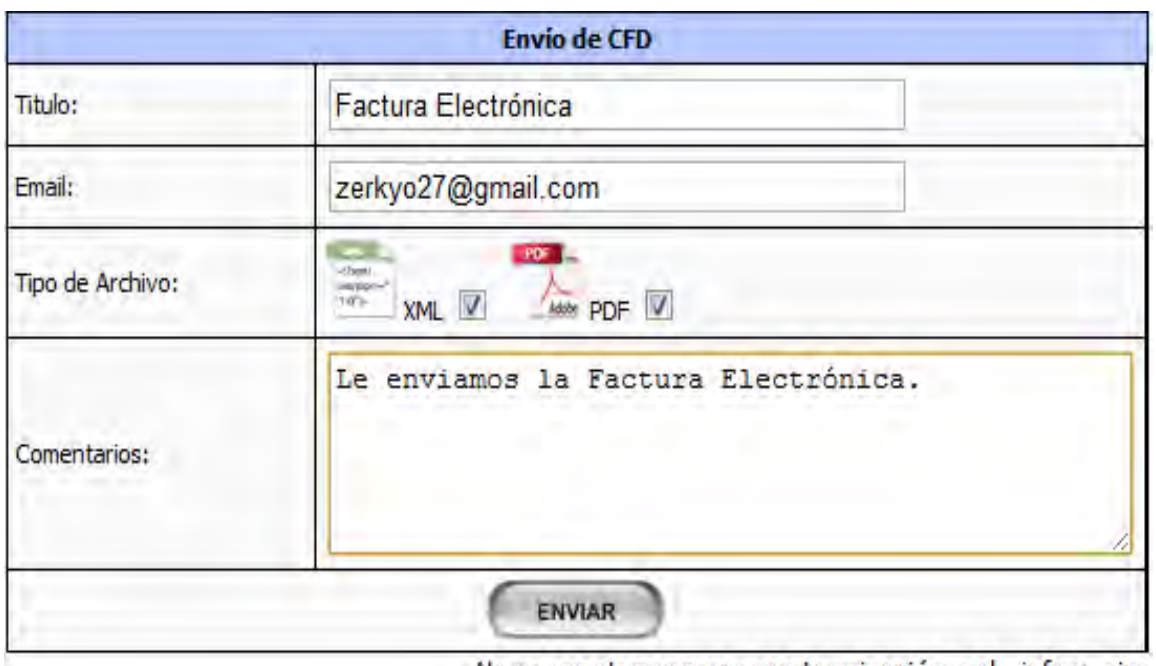

No se aceptan correos con terminación .aol, .info y .aim

#### **Menú Series y Folios**

La siguiente pantalla muestra las Series y Folio de las Facturas Electrónicas, estos datos se obtienen al tramitar la Fiel en el SAT. Los datos que exhibe son los siguientes:

- RFC.- Muestra el RFC del Cliente
- Número de Aprobación.- Número que otorga el SAT al tramitar la Fiel.
- Año de Aprobación.- Es el año en que se tramitó la Fiel.
- Serie.- Letras que el Cliente elije para sus Facturas Electrónicas.
- Folio Inicial.- Indica el número donde deben iniciar la primer Factura Electrónica respecto a la Serie.
- Folio Final.- Indica el límite de Facturas Electrónicas que puede emitir de dicha Serie.
- Número de Folios.- Nos muestra el número de Facturas Electrónicas que sean elaborados.
- Restan.- Nos muestra el número de folios que faltan por Facturar.

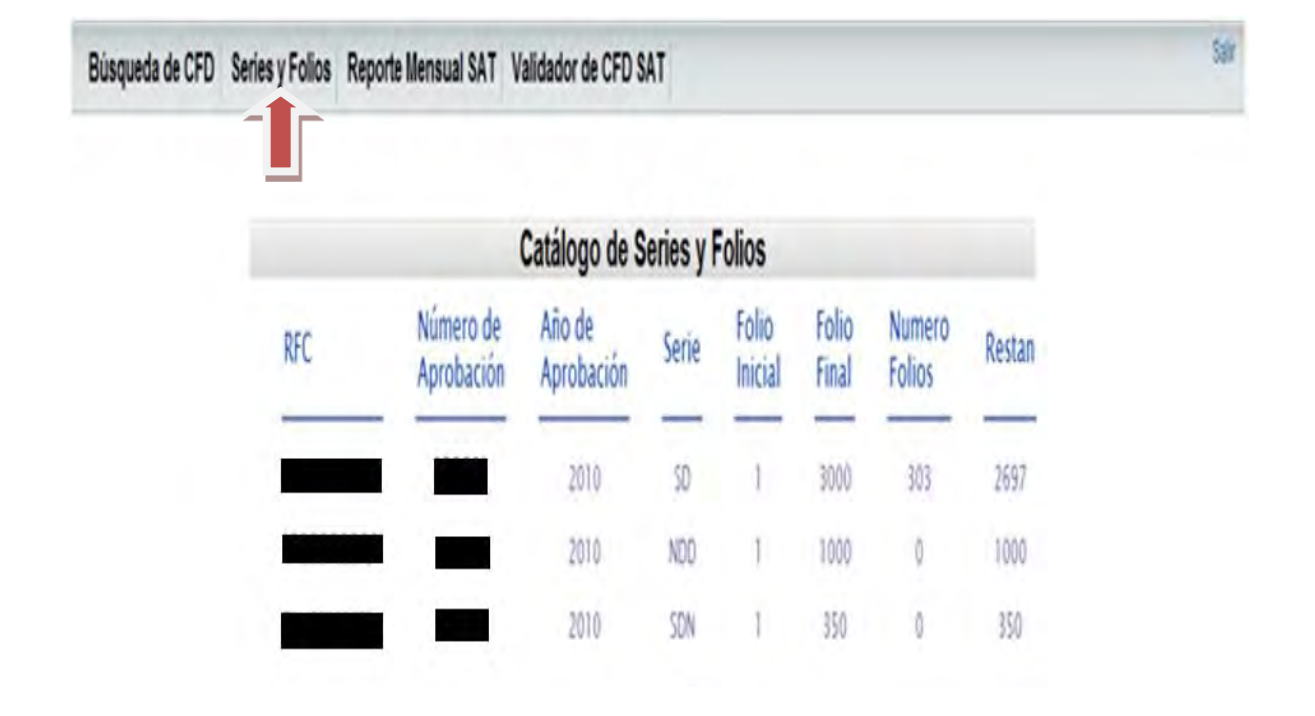

#### **Menú Reporte Mensual**

En la pantalla presentada a continuación, se da la opción para generar un archivo de texto, el cual contiene el Reporte Mensual, que posteriormente se envía al SAT. Se debe de seleccionar Año y Mes del que se desea crear dicho reporte.

En la parte inferior aparecen los reportes creados y da la opción de ver en otra pantalla o descargar dicho archivo.

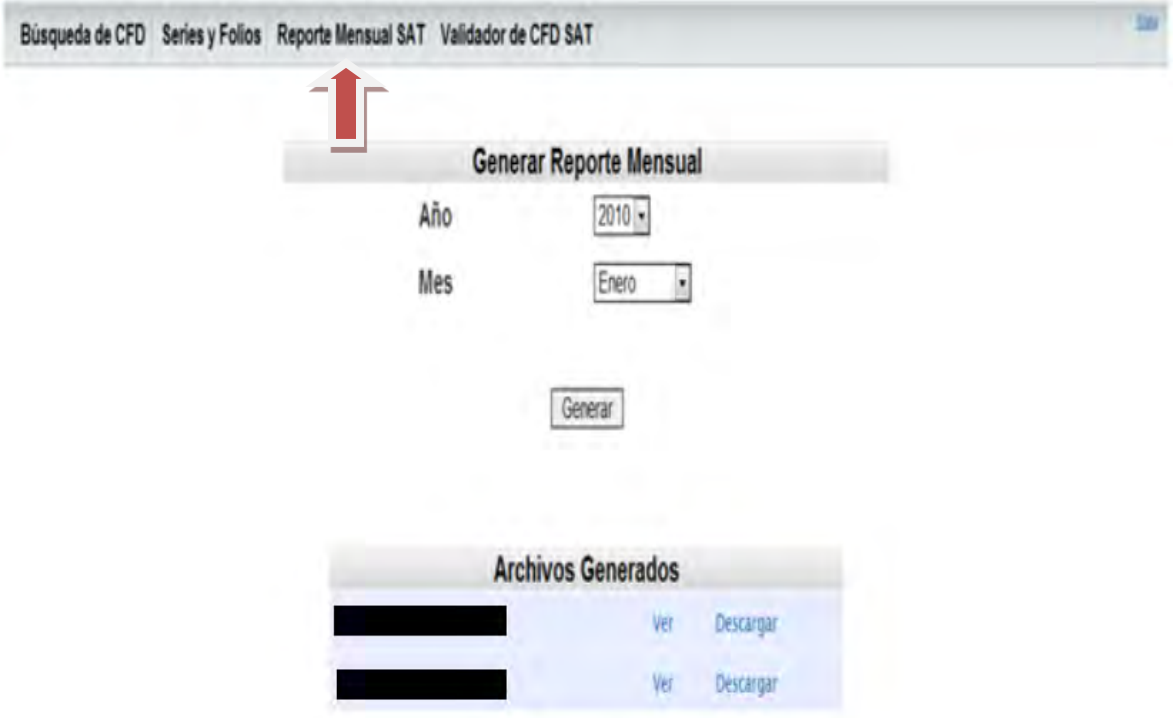

#### **Reporte Mensual**

La siguiente pantalla es el archivo de texto del reporte mensual que se crea y se envía al SAT. Los datos están separados por pipes.

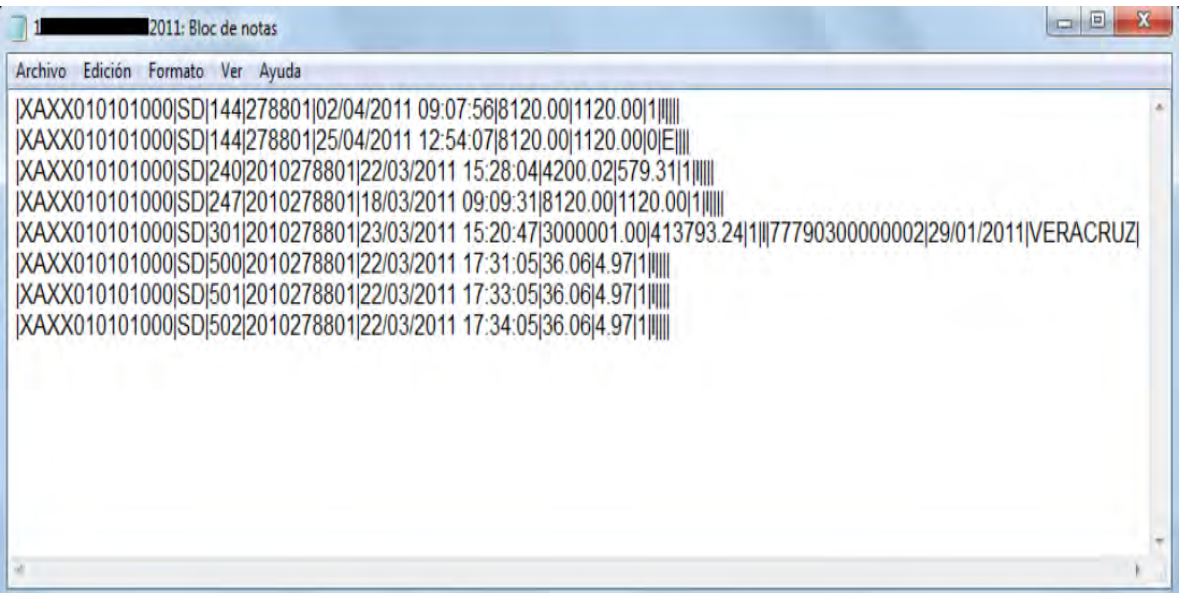

La estructura del reporte mensual es la siguiente:

\* RFC del Contribuyente.

 Descripción: Clave del RFC del contribuyente receptor del Comprobante Fiscal.

Tamaño: 12 – 13 caracteres

Obligatorio: SI

\* Serie.

Descripción: Caracteres alfabéticos en mayúsculas (incluye la Ñ). Se

permite el valor nulo.

Tamaño: 0 – 10 caracteres alfabéticos

Obligatorio: SI

\* Folio del Comprobante Fiscal.

 Descripción: Número de folio del Comprobante Fiscal. Tamaño: Valores permitidos del 1 al 99999999999999999999 Obligatorio: SI

\* Número de Aprobación.

 Descripción: -Otorgado por el Sistema Integral de Comprobantes Fiscales derivado de la solicitud de rangos o asignación de folios de comprobantes fiscales.

> -Para Comprobantes Fiscales Digitales el formato es yyyy + número del 1 al 2147483647.

Tamaño: 14 Máximo para comprobantes fiscales digitales.

Obligatorio: SI

\* Fecha y hora de expedición.

Descripción: - Para Comprobantes Fiscales Digitales el formato es:

dd/mm/yyyy hh:mm:ss

Tamaño: 19 caracteres de fecha.

Obligatorio: SI

\* Monto de la operación.

Descripción: -Monto total de la transacción que ampara el comprobante.

-Valor numérico igual o mayor a cero.

 -En caso de que sea mayor a cero debe ser menor o igual a 9999999999.99

 Tamaño: 13 caracteres sin formato. 10 números, un punto decimal y 2 números a la derecha que indican la fracción.

Obligatorio: SI

\* Monto del Impuesto.

Descripción: Monto del Impuesto al Valor Agregado trasladado.

 Puede ser NULO, CERO o un número menor o igual a 9999999999.99

 Debe ser menor que el Monto de la operación (campo 6) Tamaño: 13 caracteres sin formato. 10 números, un punto decimal y 2 números a la derecha que indican la fracción.

Obligatorio: SI

\* Estado del comprobante.

 Descripción: 0.- cancelado 1.- vigente Tamaño: 1 carácter Obligatorio: SI

\* Efecto de Comprobante.

 Descripción: Utilización de una letra en Mayúscula. Conforme al tipo de comprobante:

- I para Ingreso
- E para Egreso
- T para Traslado

Tamaño: 1 carácter

Obligatorio: SI

\* Pedimento.

Descripción: Número de pedimento aduanal.

 En caso de contemplarse más de un pedimento, éstos deberán separarse con una coma (,) dentro del mismo campo. Se pueden incorporar *n* pedimentos.

15 posiciones numéricas por cada pedimento.

Tamaño: De 0 a 300 caracteres

Obligatorio: SI

\* Fecha de Pedimento.

Descripción: Fecha de pedimento aduanero, formato dd/mm/aaaa.

 En caso de contemplarse más de un pedimento, se deberá incorporar la fecha de cada uno de ellos, separándose por una coma (,) dentro del mismo campo.

 Se pueden incorporar *n* fechas de pedimento, que deberán corresponder cada una a su pedimento.

Tamaño: De 0 a 350 caracteres.

Obligatorio: SI

\* Aduana.

Descripción: Nombre de la Aduana.

 En caso de optar por incluir el dato en el comprobante, se deberá contemplar el nombre de la aduana que corresponda a cada uno de los pedimentos, delimitadas por una coma (,) dentro del mismo campo.

Tamaño: De 0 a 600 caracteres.

Obligatorio: SI.

#### **Menú Validador de CFD SAT**

En la siguiente pantalla se muestra el Validador que tiene el SAT para las Facturas Electrónicas. En el Validador se puede verificar el XML de una Factura y el Folio.

La dirección web del Validador es la que a continuación se indica:

[https://www.consulta.sat.gob.mx/SICOFI\\_WEB/ModuloECFD\\_Plus/Validado](https://www.consulta.sat.gob.mx/SICOFI_WEB/ModuloECFD_Plus/ValidadorComprobantes/Validador.asp) [rComprobantes/Validador.asp](https://www.consulta.sat.gob.mx/SICOFI_WEB/ModuloECFD_Plus/ValidadorComprobantes/Validador.asp)

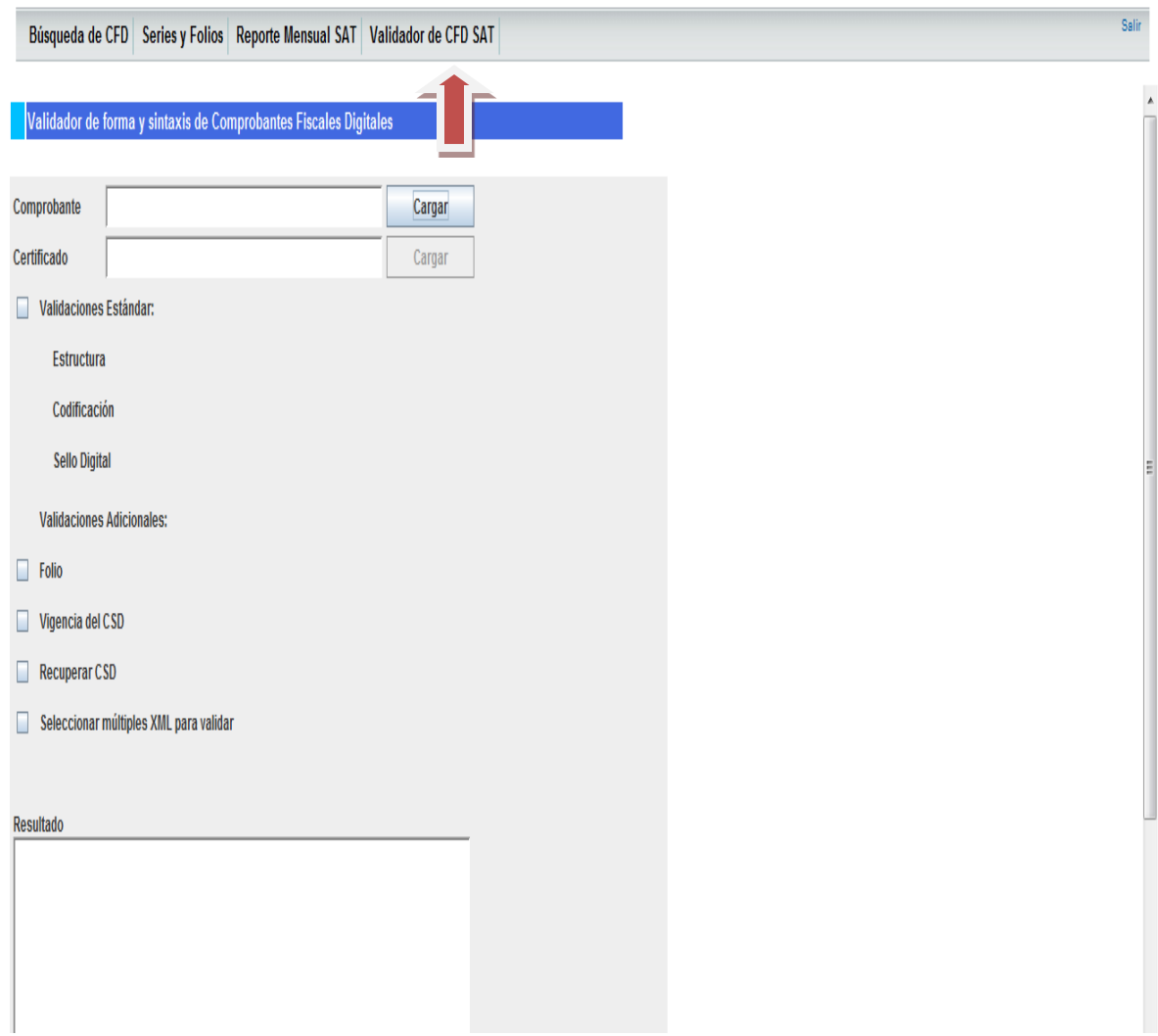

#### **Formato archivo de texto**

En la siguiente imagen, es el formato en cual se pasa la información a la Maquina Virtual por FTP.

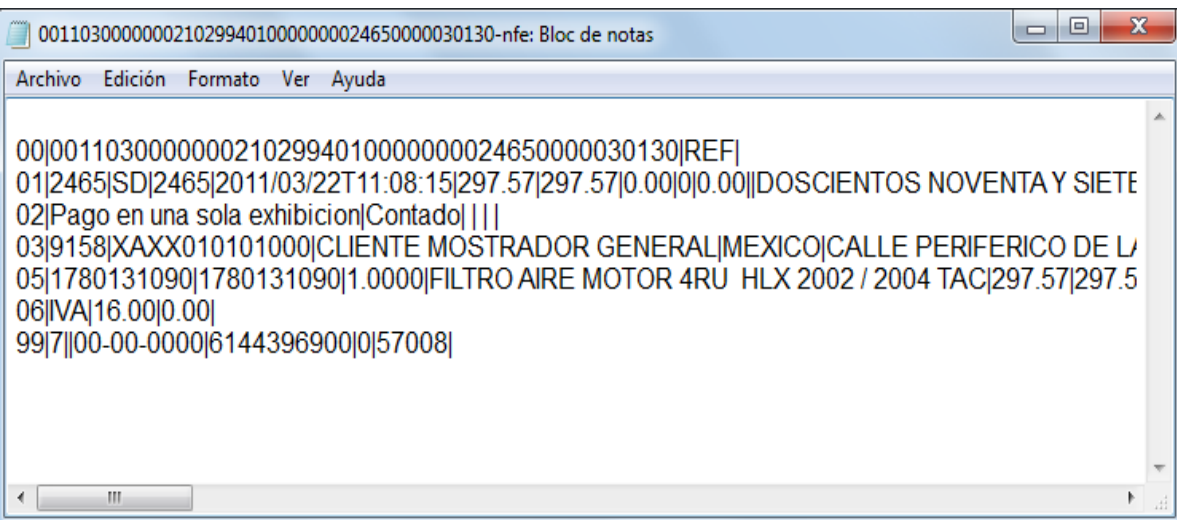

 En las siguientes tablas se explica el formato del archivo de texto, el cual contiene la información para crear la Factura Electrónica.

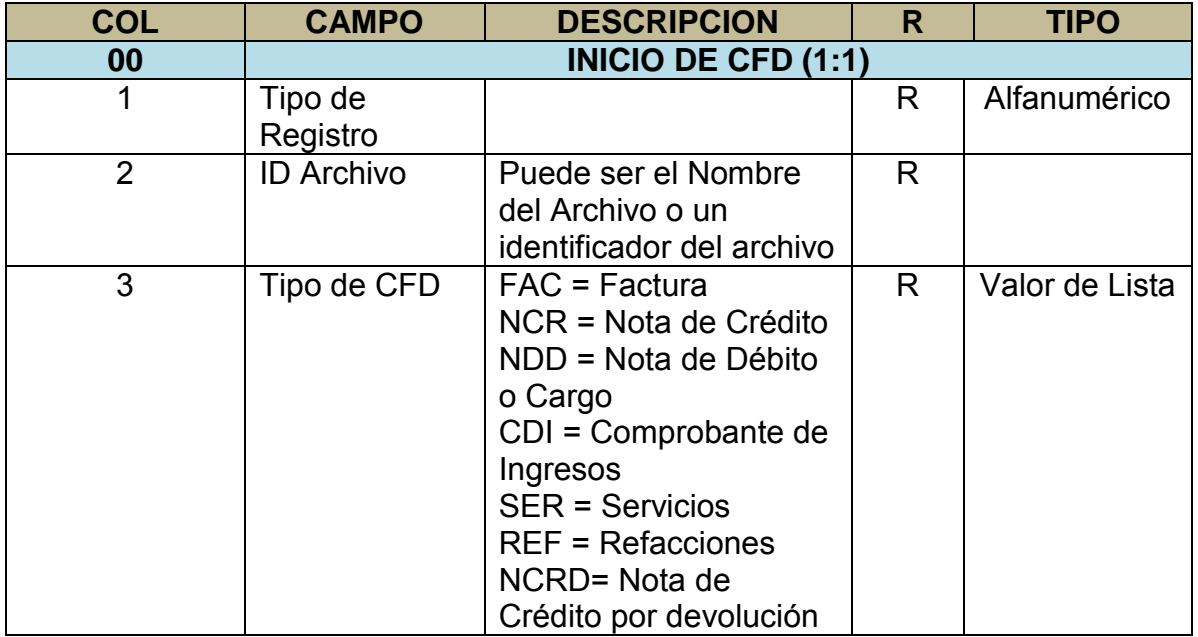

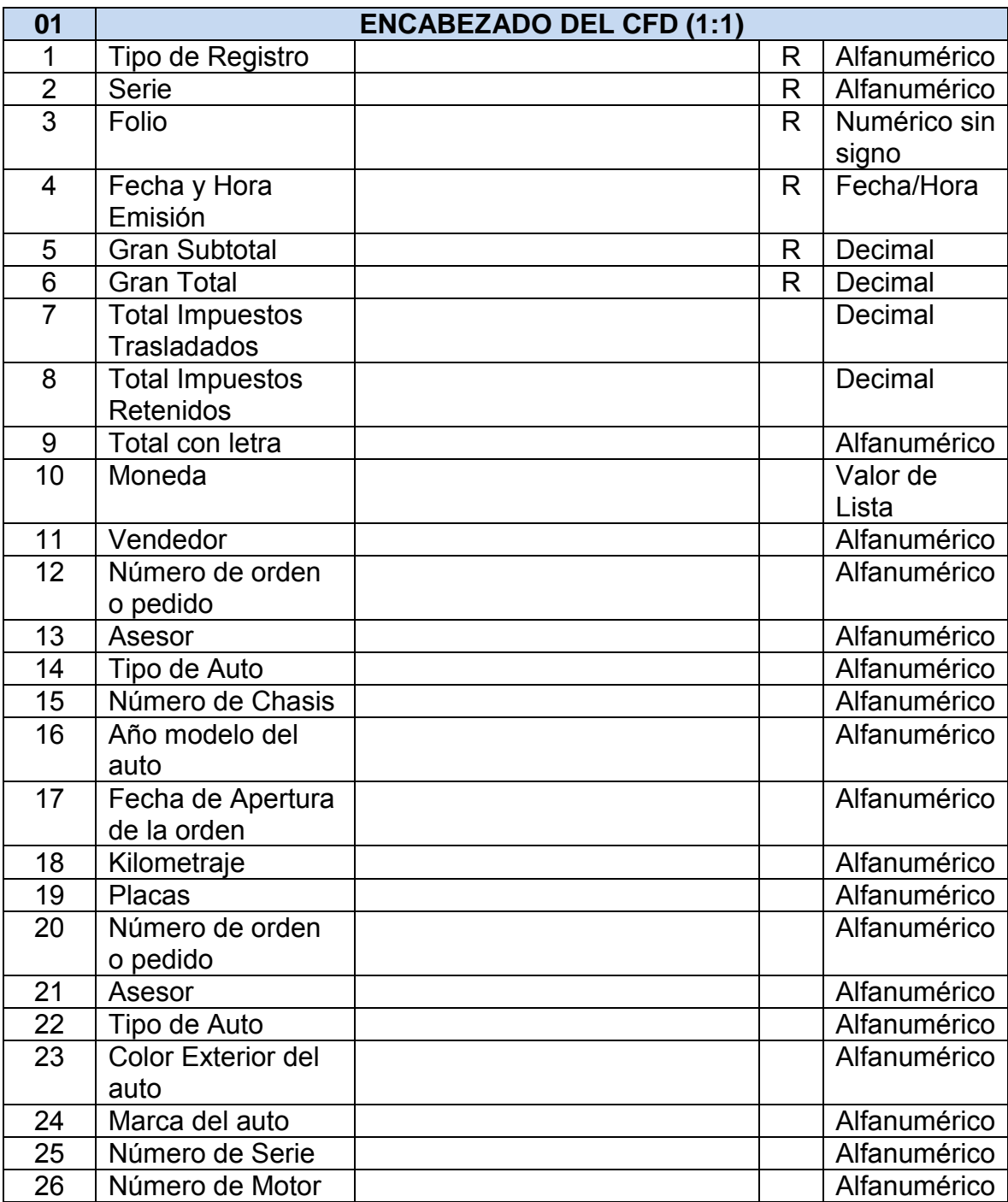

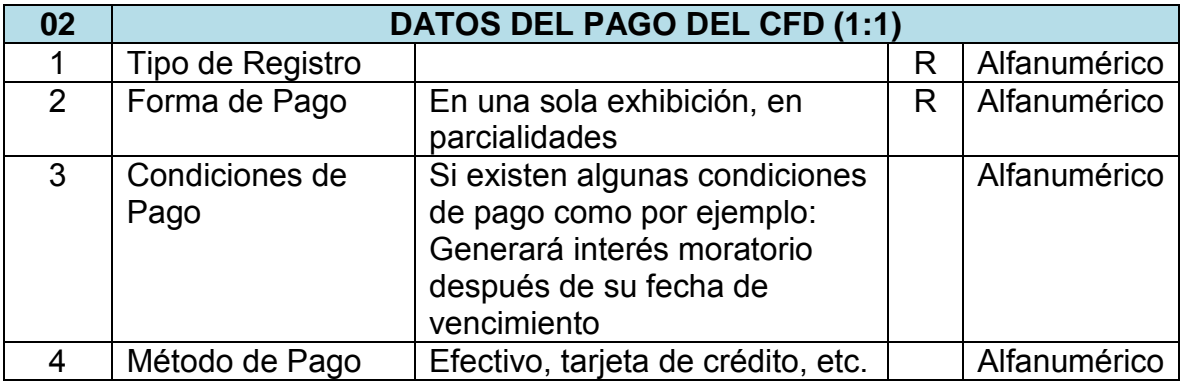

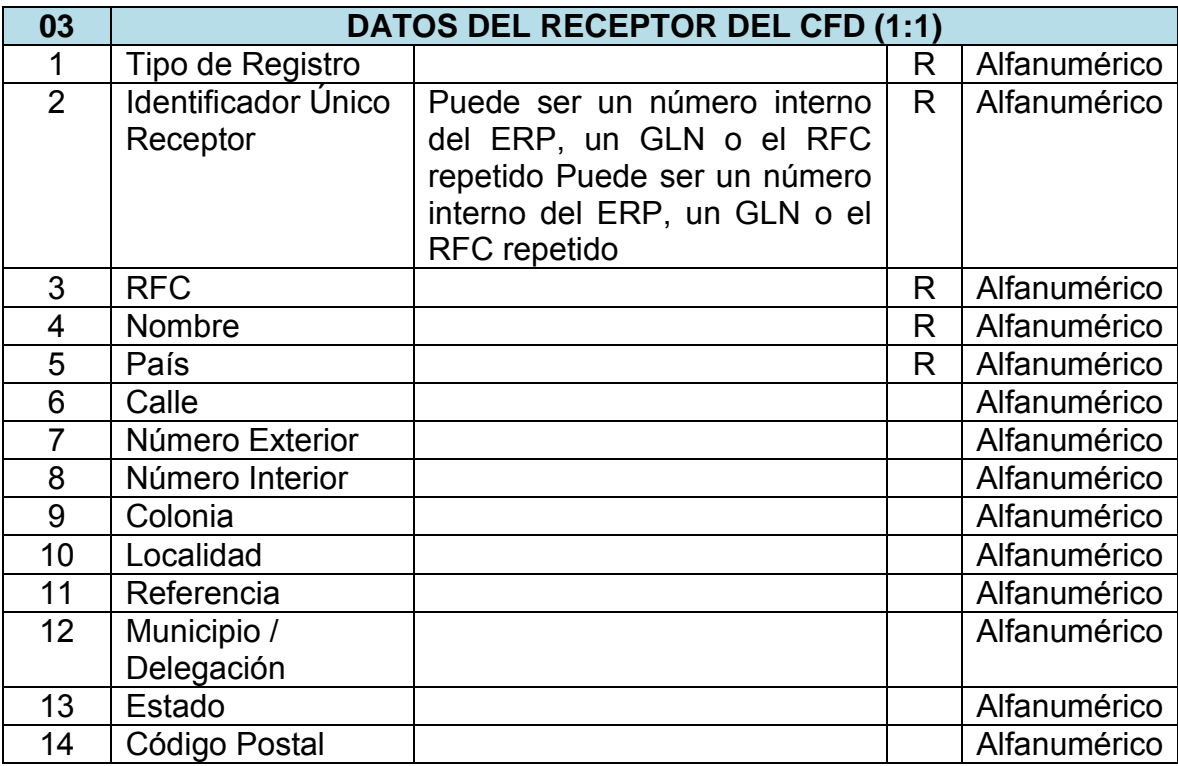

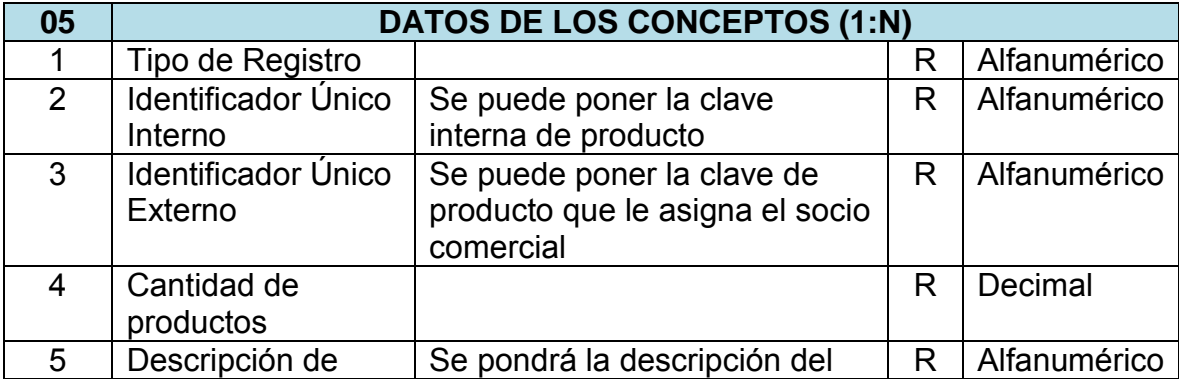

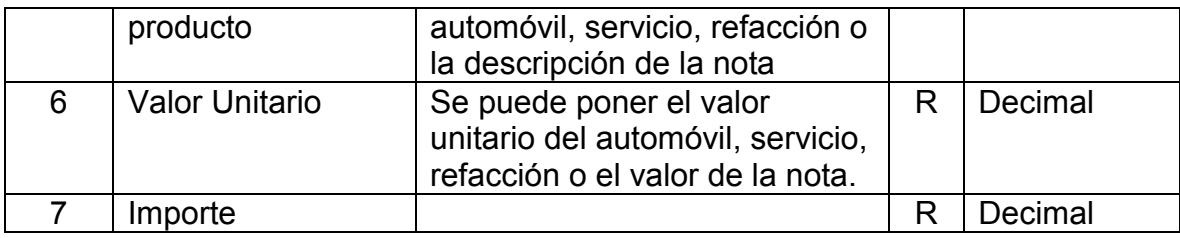

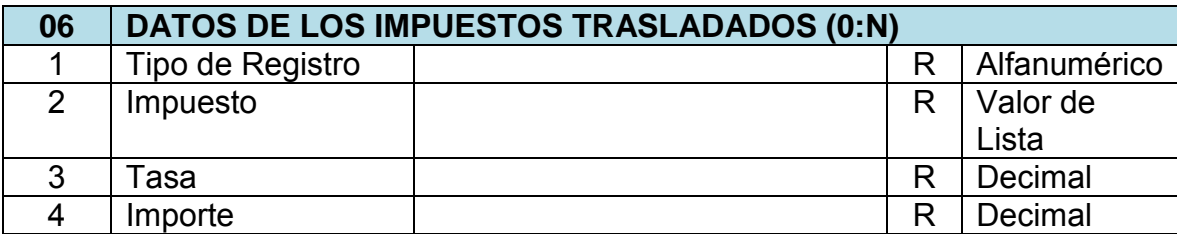

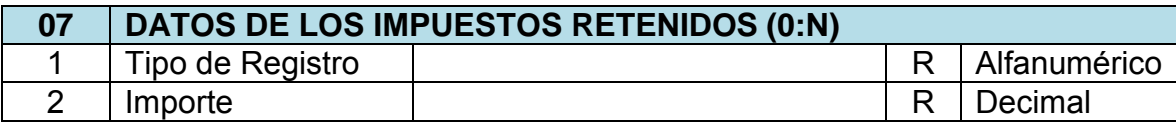

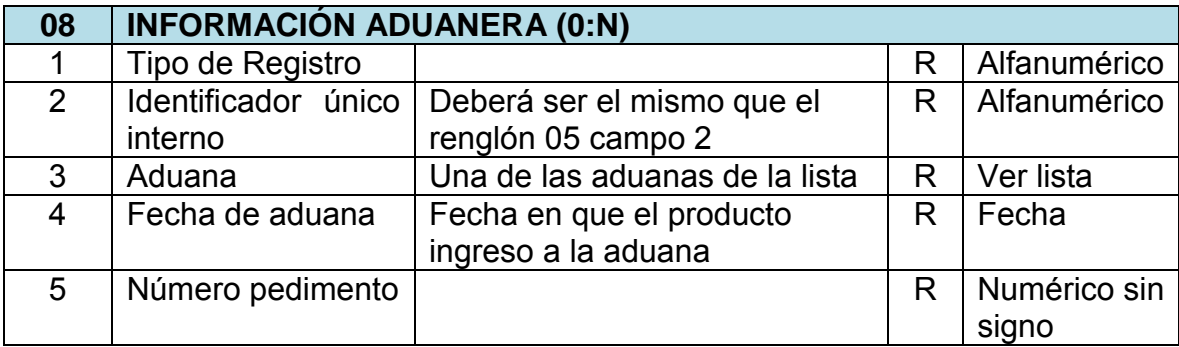

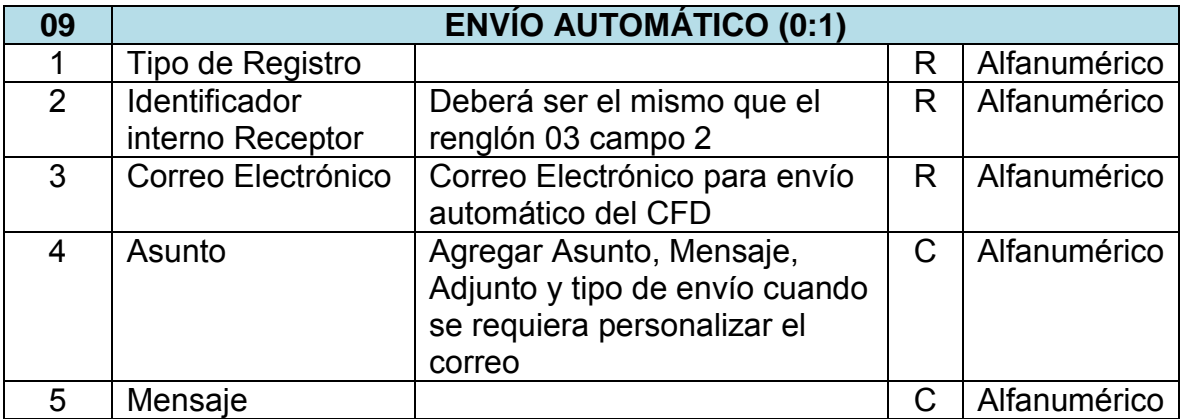

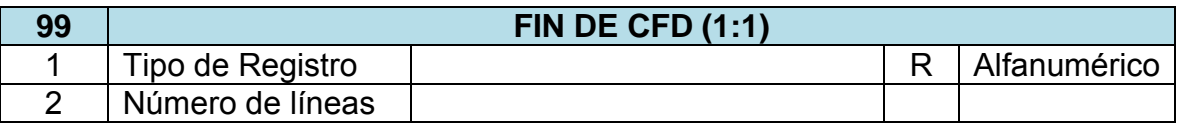

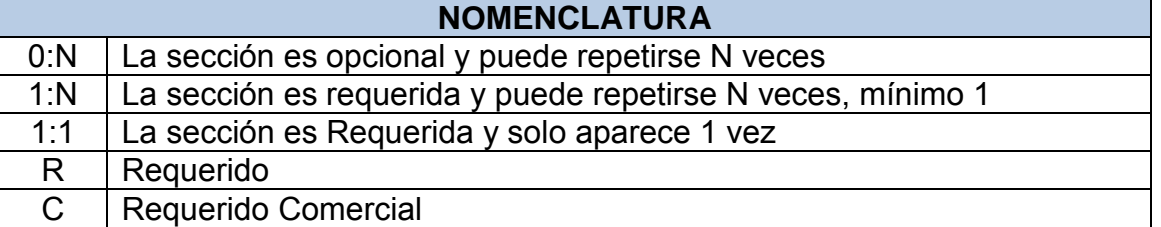

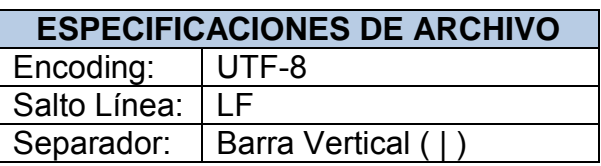

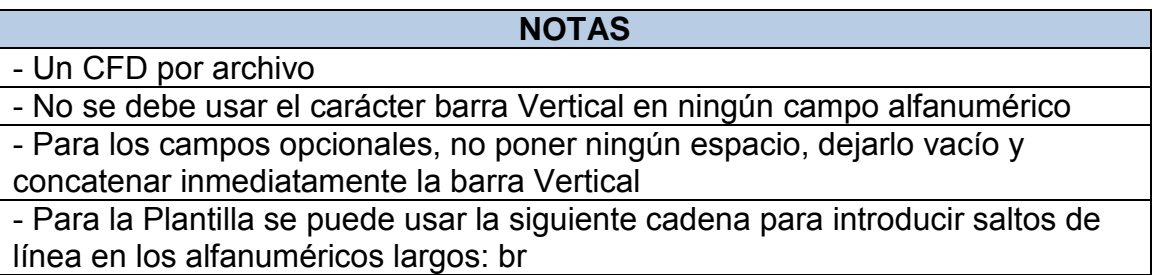

 Esta es la Nomenclatura de los archivos de texto para crear la Factura Electrónica, debe contener todos aquellos campos que sean requeridos, ya que son como está estipulado en el Anexo 20.

#### **4.5 Prueba del Sistema.**

En esta fase se realizaran las pruebas necesarias para comprobar que la Maquina Virtual funcione correctamente, que genere la Factura Electrónica con los requerimientos que solicita el SAT, que muestre el Portal Web y funciones correctamente y que envié el correo electrónico a los Contribuyentes con su Factura Electrónica en formato PDF y XML.

#### **4.6 Implementación.**

 En esta fase se instalará la Maquina Virtual en una computadora, se asignará una IP (Internet Protocolo) fija, para que el Cliente pueda entrar al Portal Web con un usuario y contraseña que se le proporcionara. La IP debe tener libre acceso a internet para realizar actualizaciones. Si el Cliente lo desea proporciona una cuenta de correo electrónica del cual se enviaran las Facturas Electrónicas a los Contribuyentes.

#### **4.7 Evaluación.**

En esta fase se realizara la evaluación de la Maquina Virtual, que cumpla con los requerimientos del cliente en cuanto a la Factura Electrónica y el Portal Web, si el cliente desea agregar un nuevo desarrollo se puede realizar y dar el costo de dicho de este.

#### **4.8 Mantenimiento.**

 El mantenimiento a la Maquina Virtual se realiza una vez al mes, se eliminaran los logs (errores) que llegue a almacenar la Maquina Virtual y se optimiza la Base de Datos. Esto es para evitar que la Maquina Virtual llegue a fallar y siga operando de una manera correcta.

#### Preventivo:

 En este mantenimiento se verifica que la PC donde está instalada la Maquina Virtual que tenga salida a internet, que la IP de la Maquina Virtual no ocupada, tenga suficiente espacio libre en el disco duro y que el firewall este activo siempre.

#### Correctivo:

 En este mantenimiento se realiza una verificación de errores que pueden ocurrir al momento de generar la Factura Electrónica y así corregirlos, ya que con ayuda de la opción de errores que cuenta la Maquina Virtual nos informa porque la factura no se creó.

#### Adaptivo:

 En este mantenimiento la Maquina Virtual puede hacer cambios que el Cliente desee al momento de generar la Factura Electrónica o en dado caso en el portal Web, teniendo en cuenta que se desarrollara dicho cambio en cuanto a programación se requiera.

# **V . HERRAMIENTAS DE ADAPTACIÓN A TRAVÉS DE LA METODOLOGÍA UML.**

 **5.1. Diagrama de Caso de uso para la Instalación de la Maquina Virtual.** 

 El siguiente diagrama muestra a los actores que llevan a cabo la instalación de la Maquina Virtual, el Programador instala y da de alta datos para la generación de Facturas electrónicas.

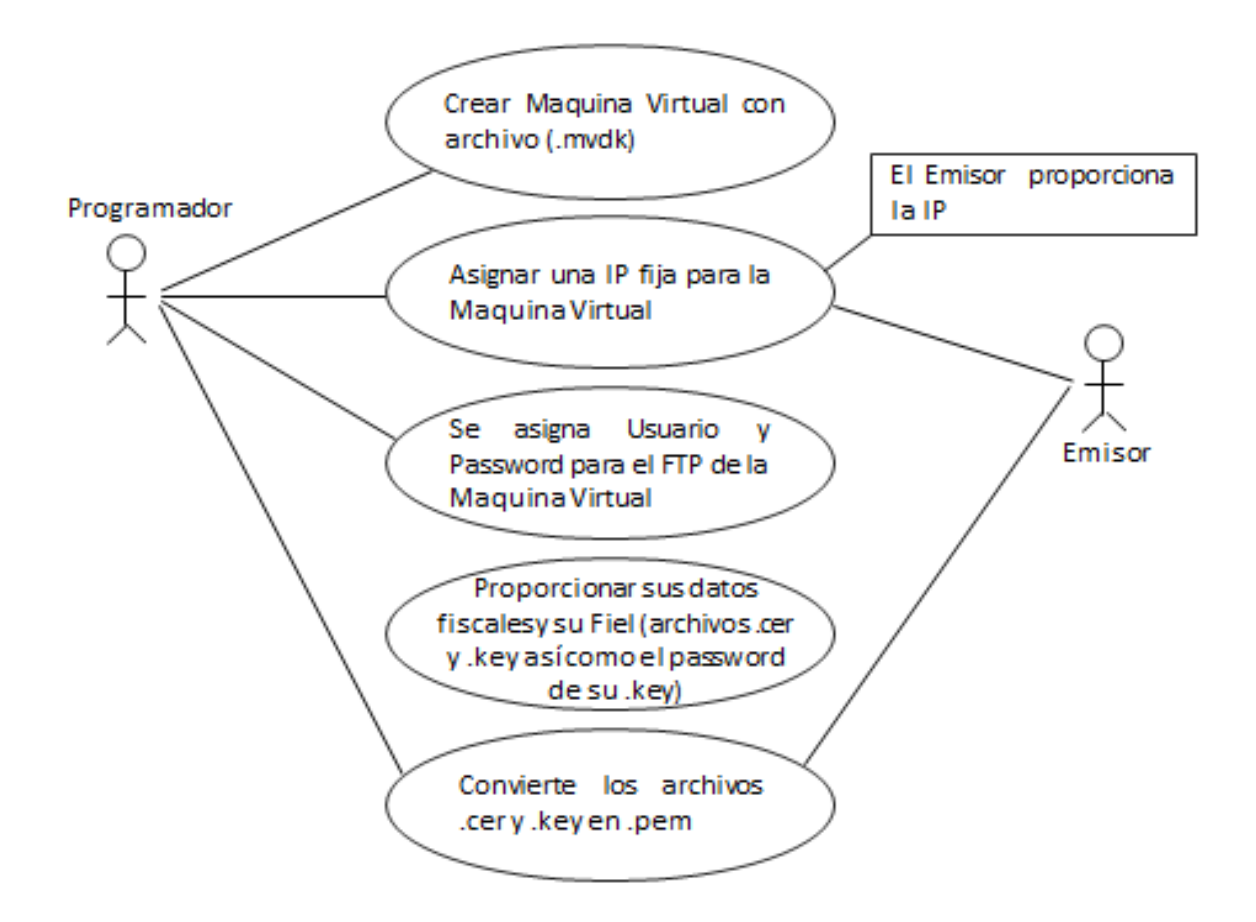

## **5.2. Diagrama de Caso de uso para el Mantenimiento de la Maquina Virtual.**

 El siguiente diagrama muestra a los actores que lo llevan a cabo; el Cliente entrega los accesos a la computadora, mientras que el Programador elimina los logs para evitar complicaciones.

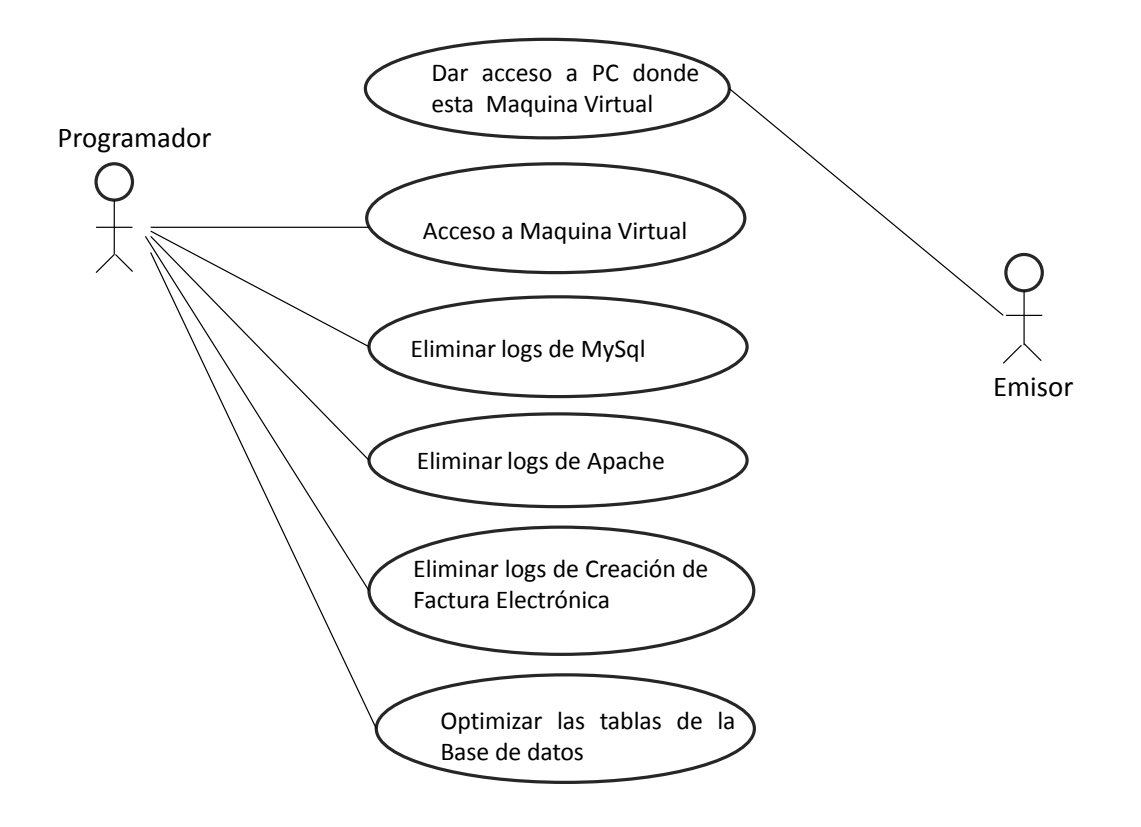

## **5.3. Diagrama de Caso de uso para la creación de la factura en formato PDF.**

 El siguiente diagrama muestra a los actores que realizan el formato de PDF, el Cliente entrega un formato al programador y éste realiza dicho formato hasta que sea aprobado por el Cliente.

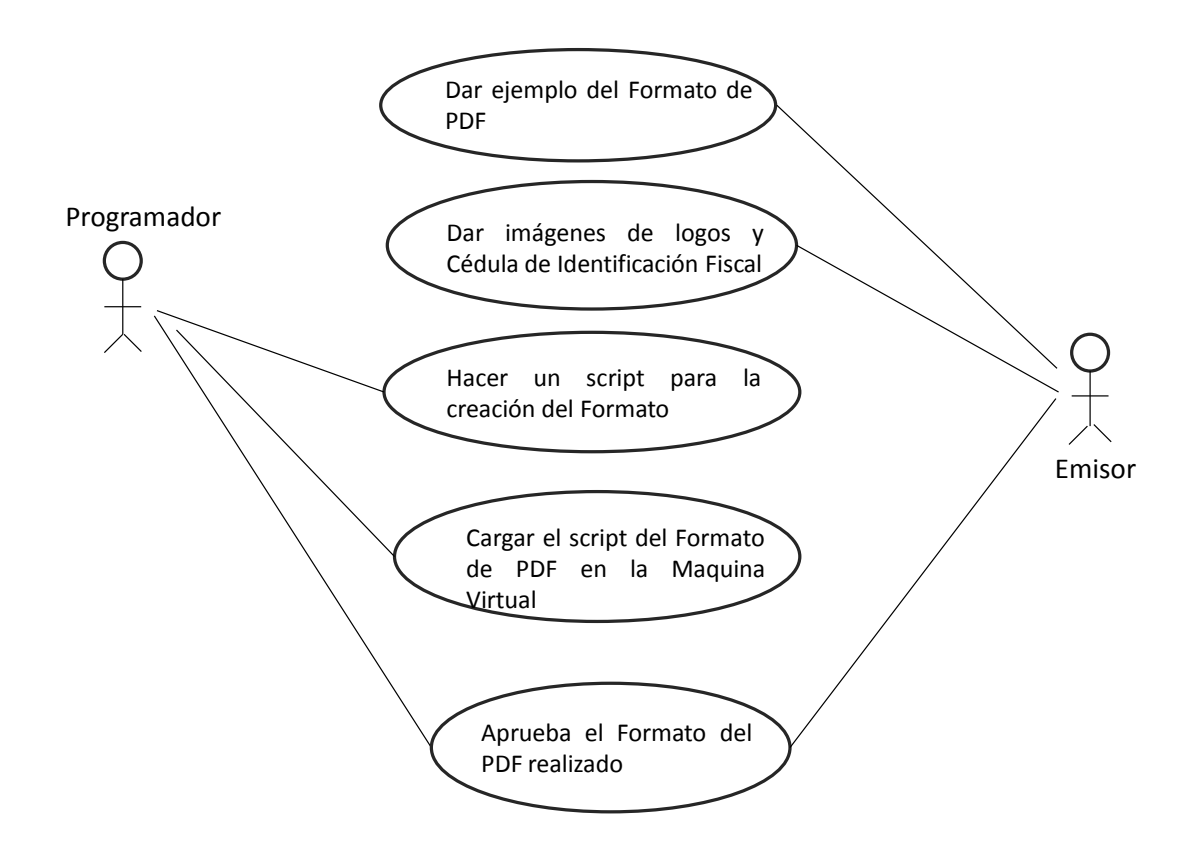

## **5.4. Diagrama Actividades Creación de Factura Electrónica.**

El siguiente diagrama muestra las actividades que realiza la Maquina Virtual para la creación de la Factura Electrónica, desde él envió del archivo de texto hasta el procesamiento y envió de la Factura.

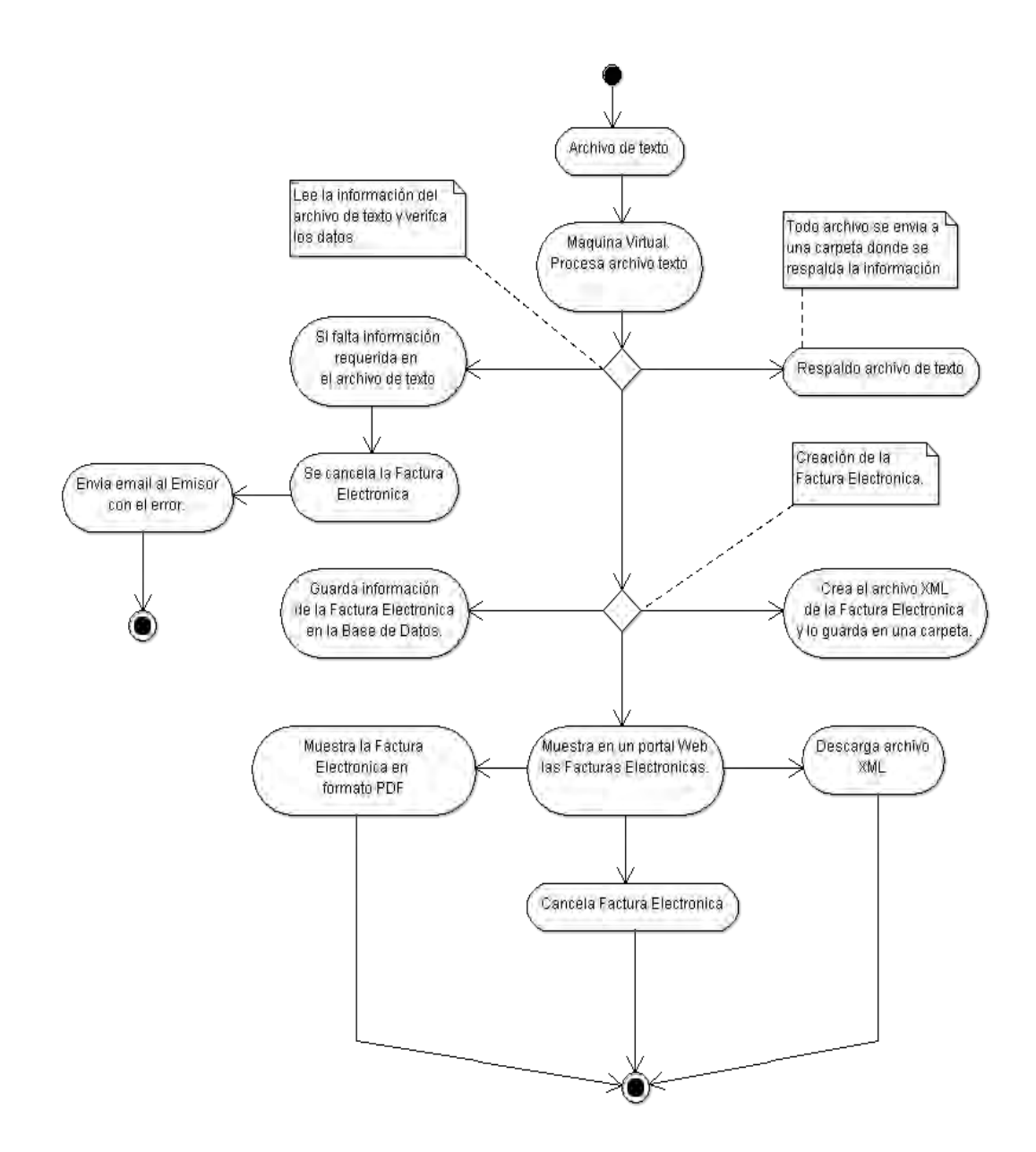

## **5.5. Diagrama de Actividades para la creación de Formato PDF.**

 El siguiente diagrama, muestra las actividades que se llevan a cabo para realizar la creación del formato en PDF, el Programador crea el formato y lo muestra al Cliente, hasta que éste lo apruebe.

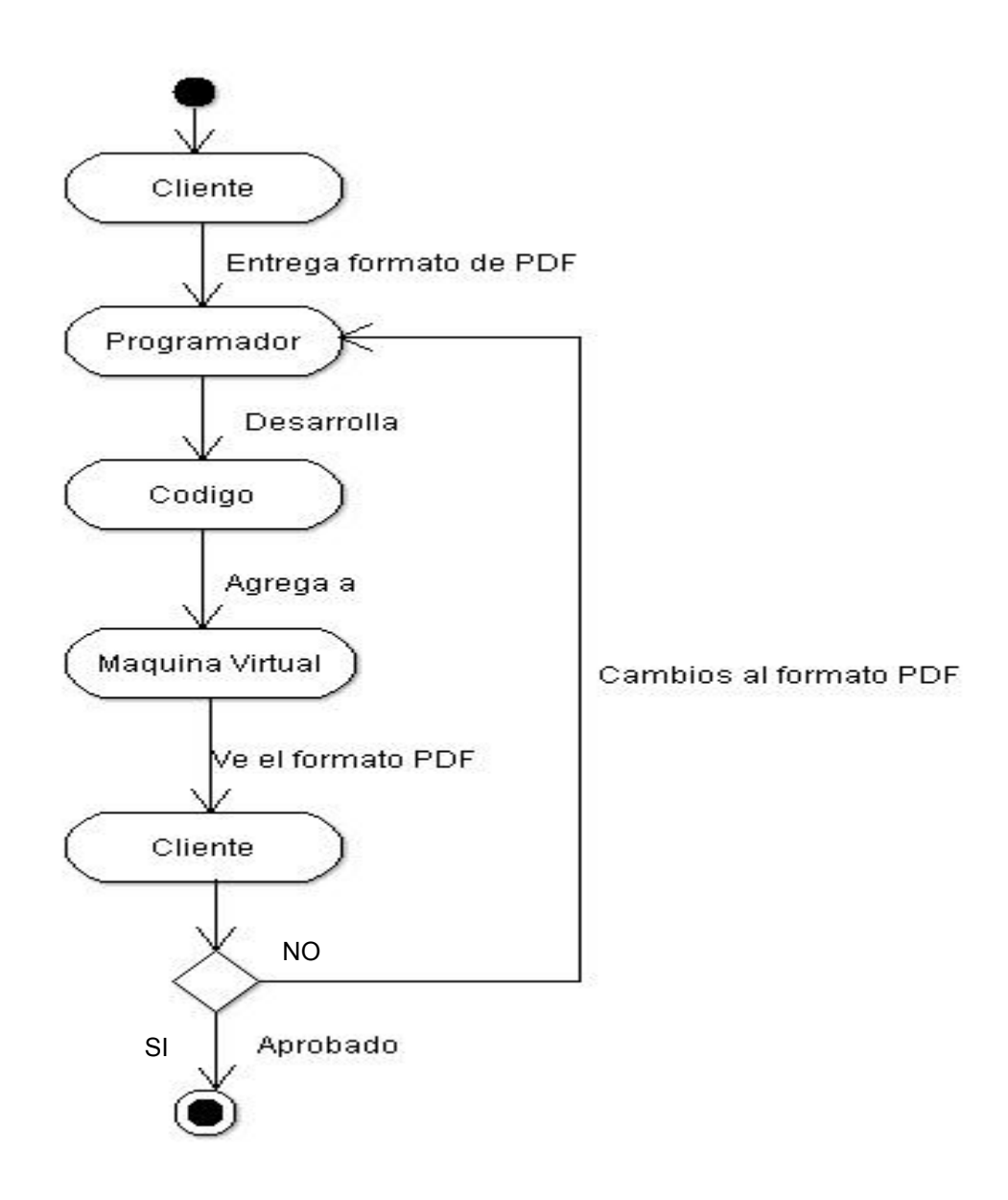

## **5.6. Diagrama de Actividades para el Mantenimiento de la Maquina Virtual.**

El siguiente diagrama, muestra las actividades que hacen el Programador, para dar el mantenimiento a la Maquina Virtual.

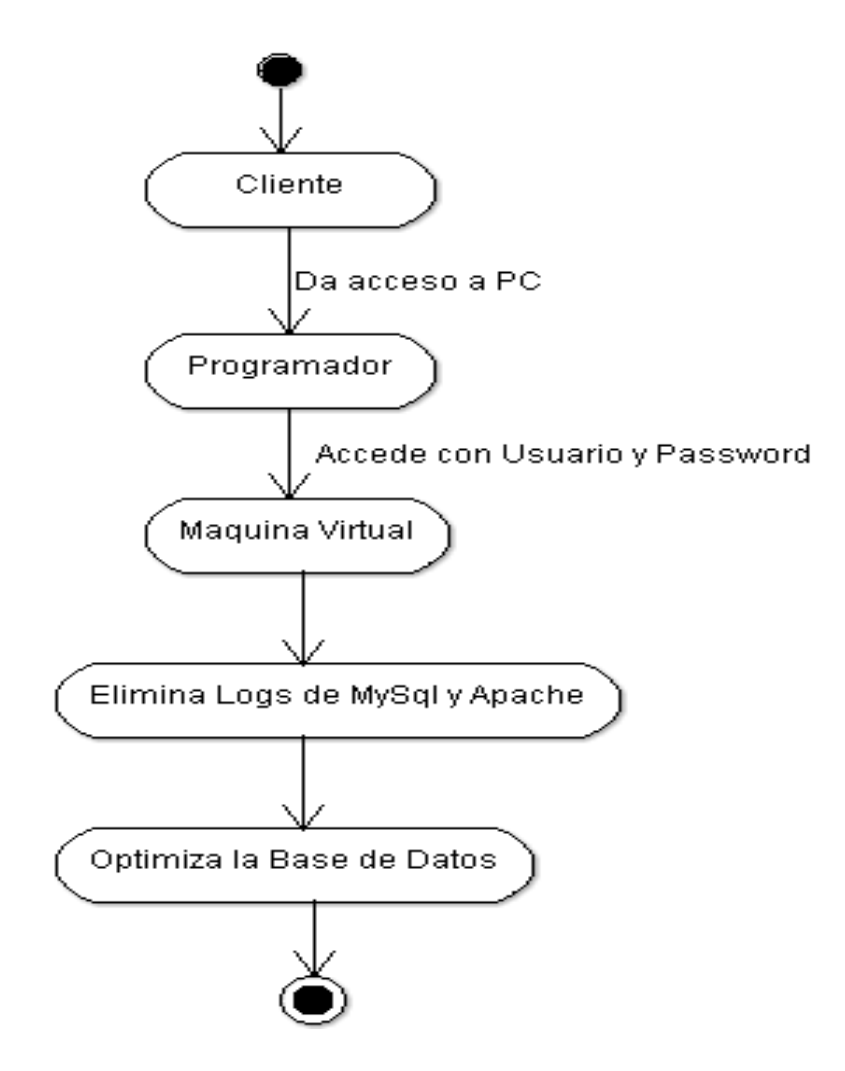

### **5.7. Diagrama de Colaboración PDF.**

 El siguiente diagrama, muestra lo que lleva acabo cada actor en dicha actividad, así como el orden en el cual se realiza. Aquí nos muestra como el Cliente entrega el formato al Programador y este lo realiza, lo muestra al Cliente y éste lo aprueba.

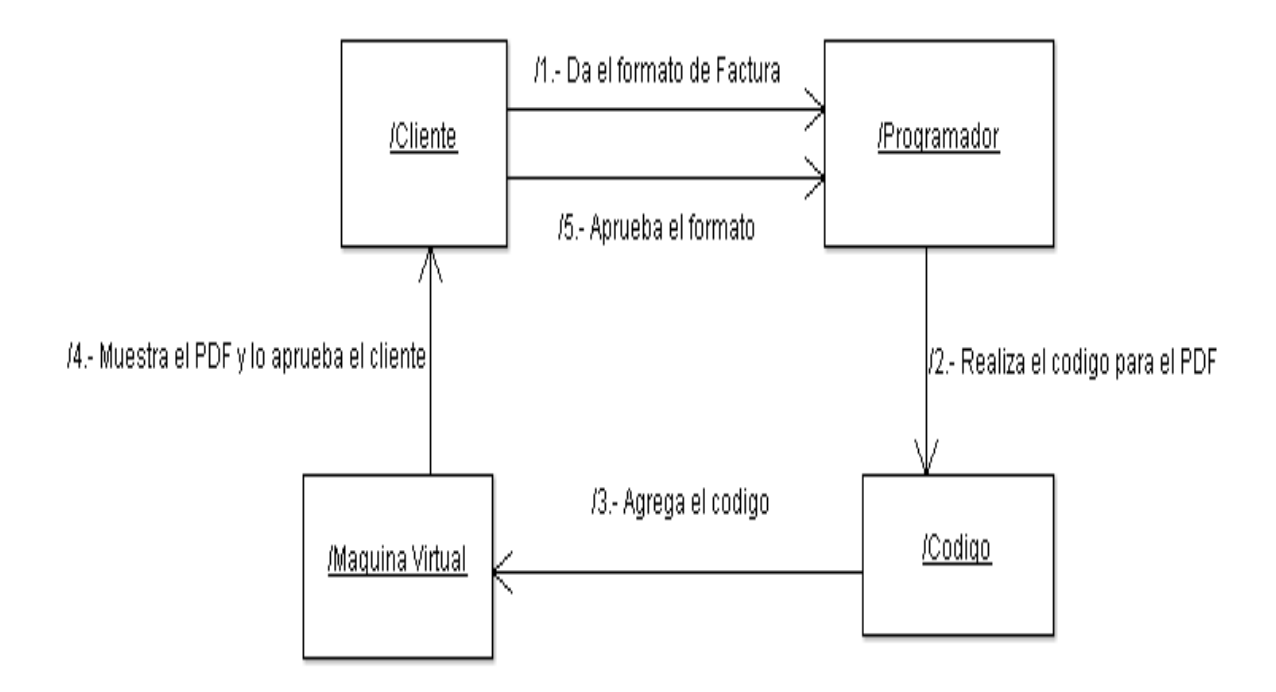

#### **5.8. Diagrama colaboración Mantenimiento.**

 El siguiente diagrama, muestra lo que realiza el Programador para dar el mantenimiento a la Maquina Virtual, eliminando los logs de MYSQL y Apache.

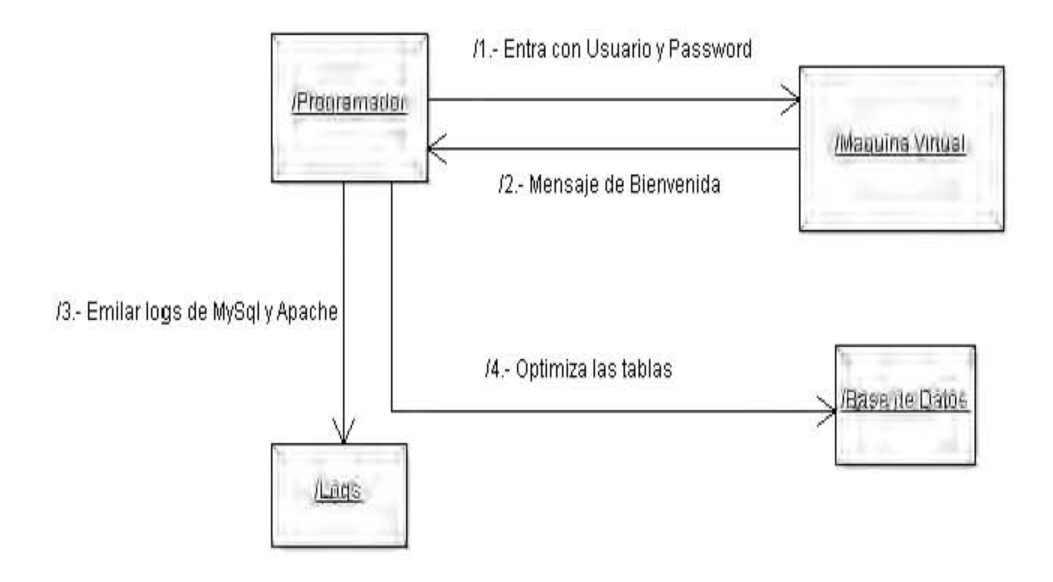

#### **5.9. Diagrama de Clases.**

El siguiente diagrama, muestra las entidades abstractas que representan a los módulos que el sistema va a manejar, como son: Contribuyente, Factura y mantenimiento, dentro de los cuales se definen las características de los atributos (datos) y las acciones a realizar sobre éstos conocidos como métodos. Las clases servirán para instanciar los objetos necesarios para manejar y controlar el sistema de la maquina virtual. Observe la siguiente figura:

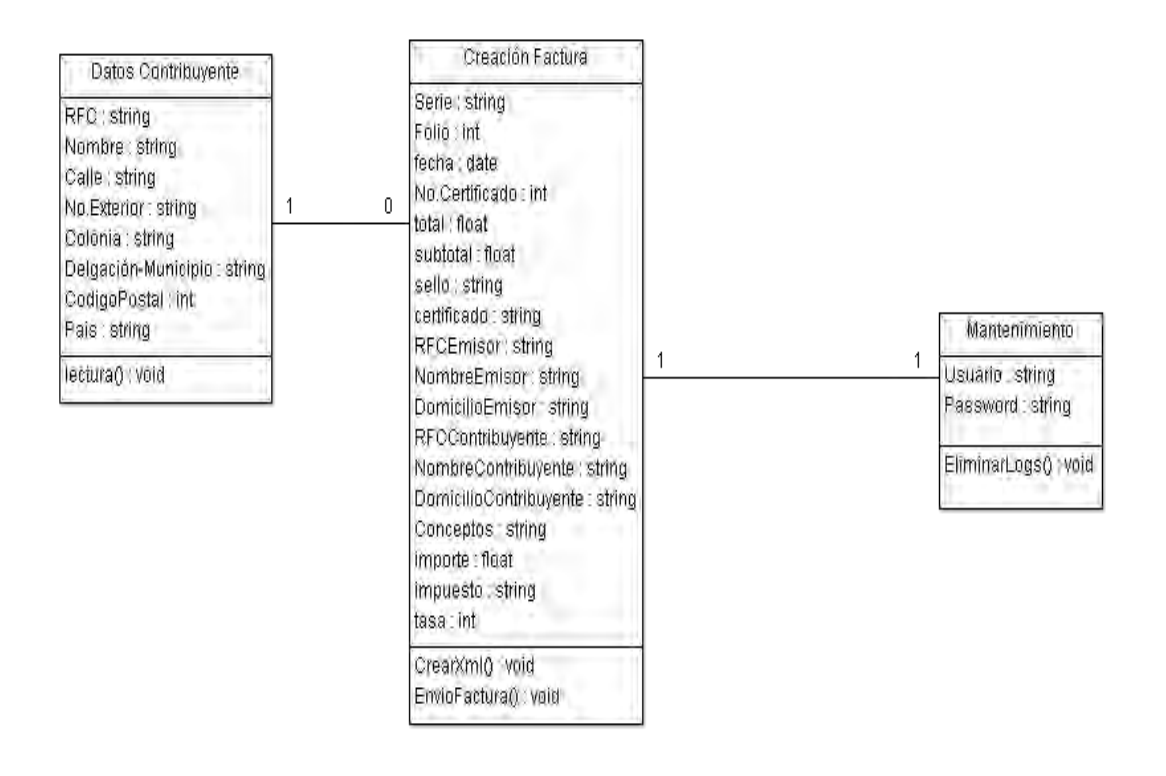
### **5.10. Diagrama Secuencia Creación Formato PDF.**

 El siguiente diagrama, muestra las fases que realiza el Programador para la creación del formato PDF, con el cual el Cliente desee imprimir sus Facturas Electrónicas.

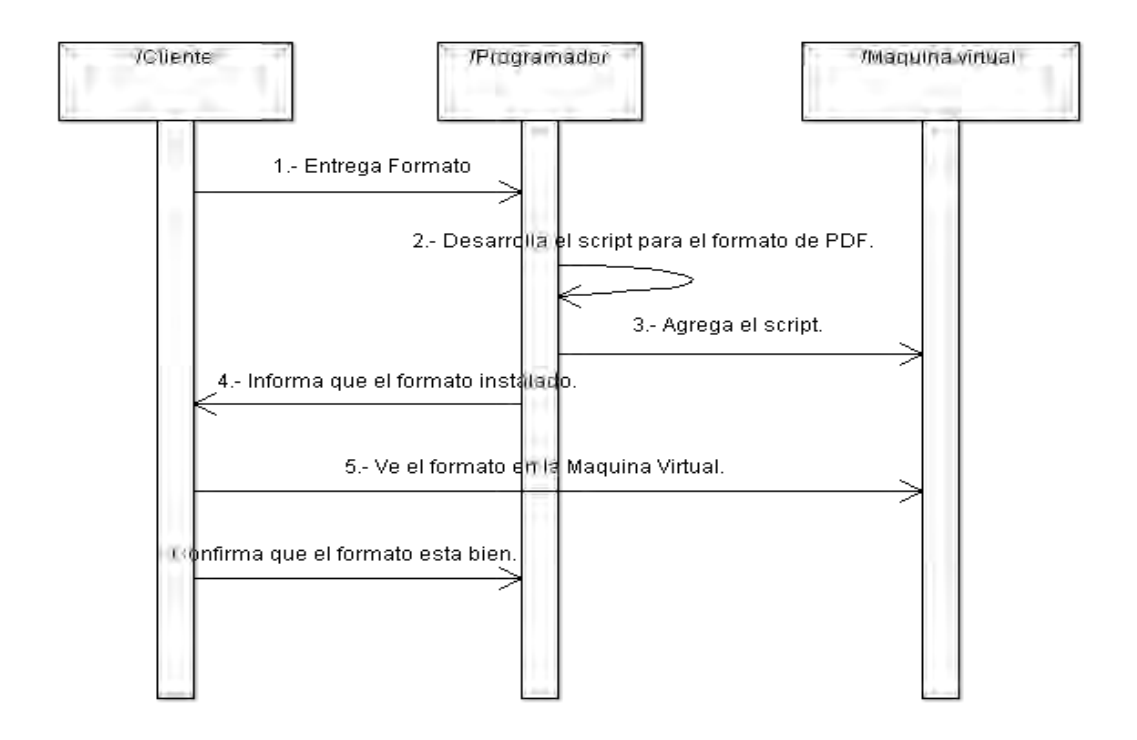

# **5.11. Diagrama Secuencia creación Factura Electrónica.**

 El siguiente diagrama muestra las fases como se crea la Factura Electrónica, desde él envió del archivo de texto, con la información hasta la visualización de la Factura.

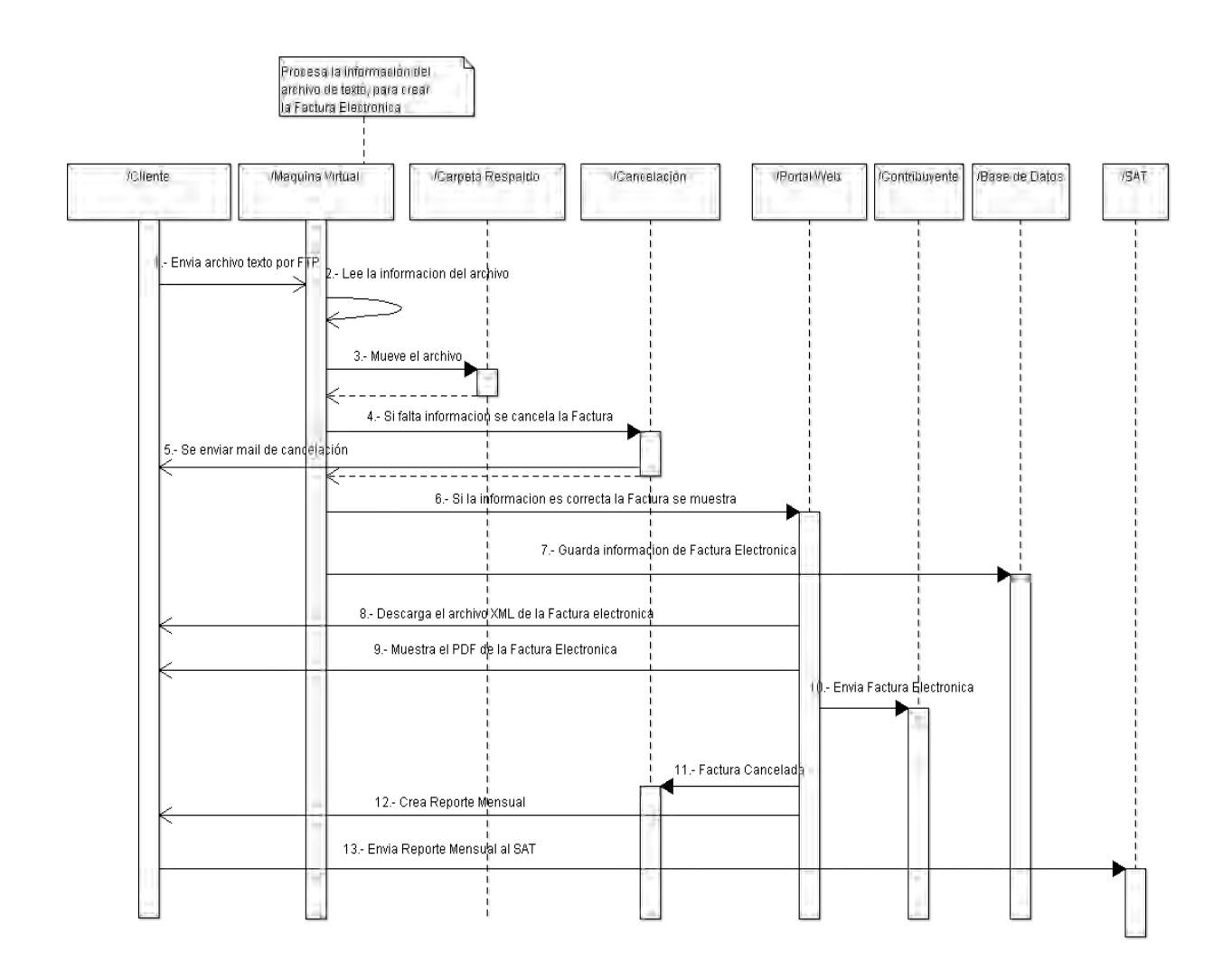

### **5.12. Diagrama Secuencia Mantenimiento.**

 El siguiente diagrama, muestra los pasos que se realizan para dar el mantenimiento a la Maquina Virtual.

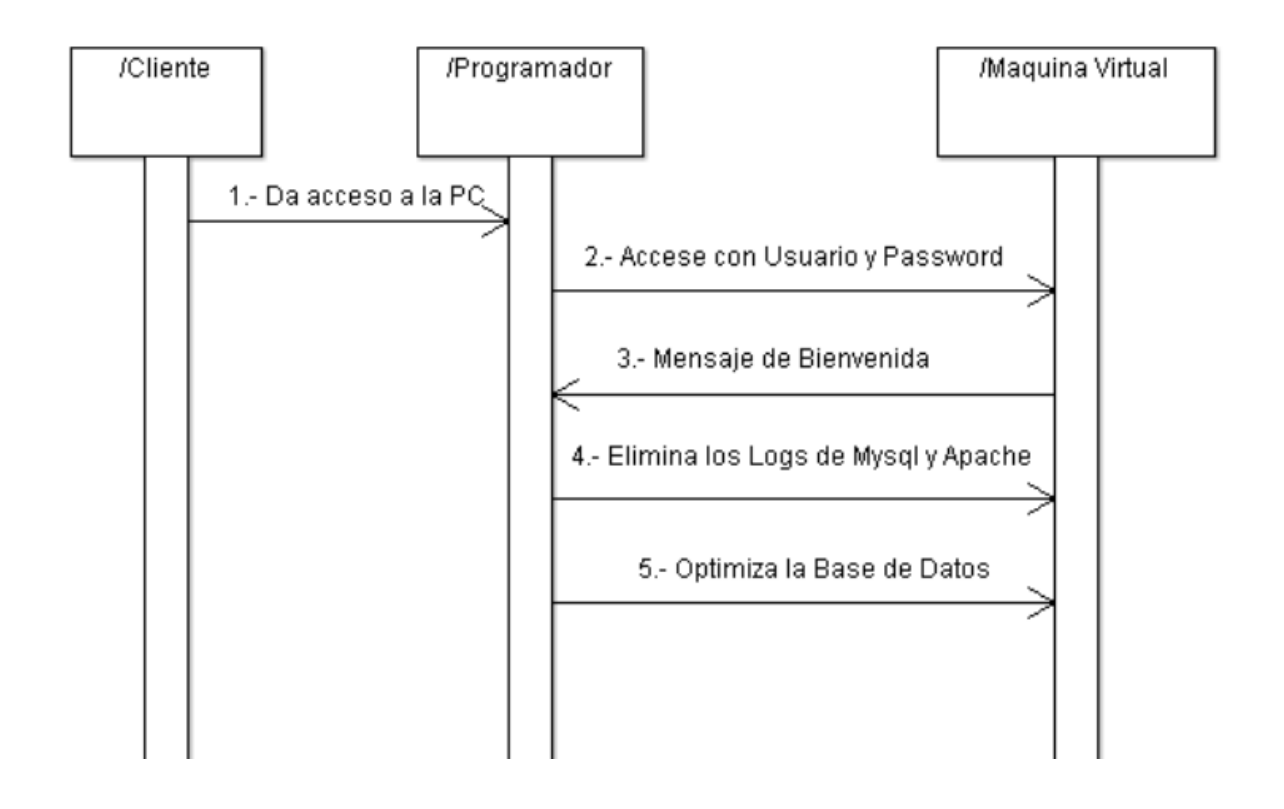

### **5.13. Diagrama Entidad Relación.**

El siguiente diagrama, muestra la Base de Datos que se usa en la Maquina Virtual, para guardar los datos de las Facturas Electrónicas, se manejan tablas, cotejamiento UTF8-genera, INNODB para mantener la relación entre las tablas con llaves foráneas.

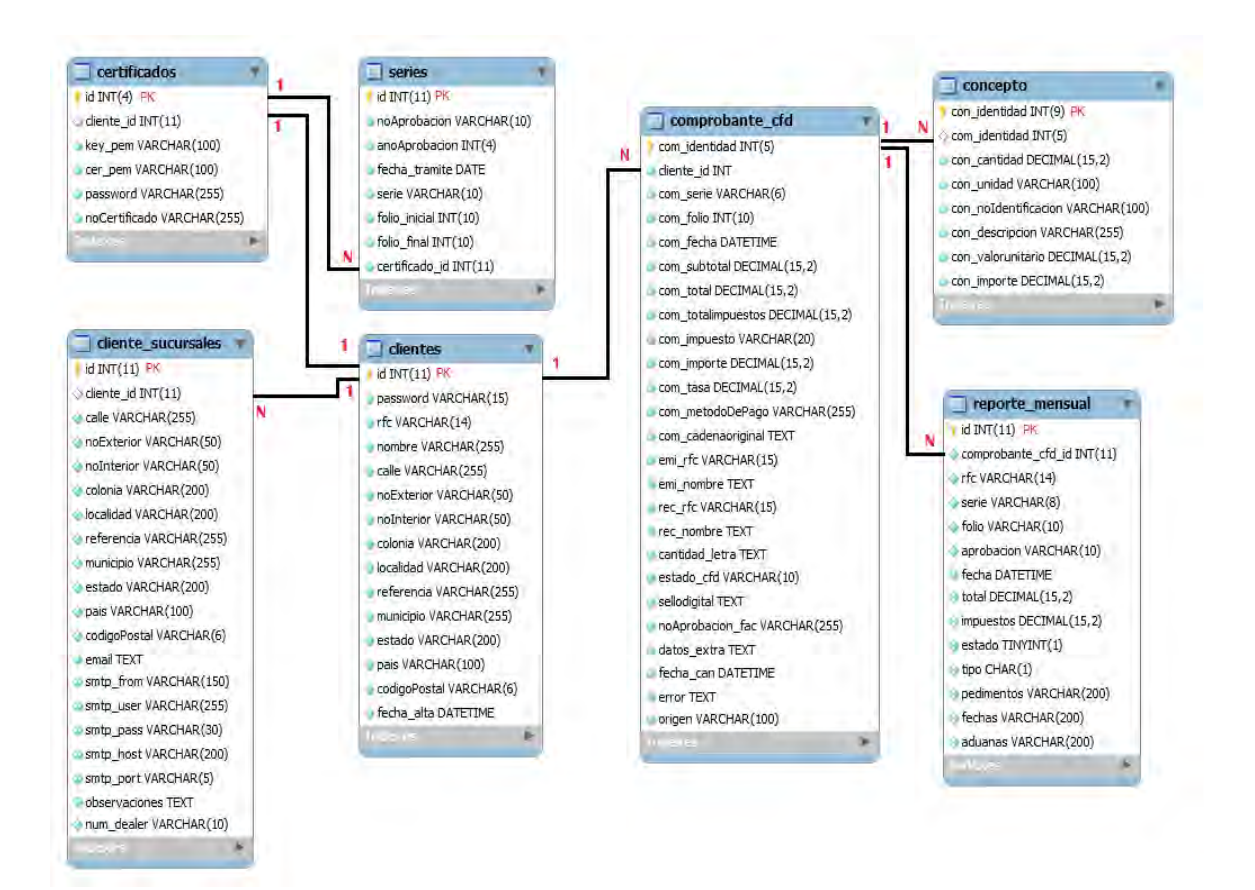

### **5.14. Graficas de Gant.**

 En la siguiente grafica se muestra las horas que se llevó acabo en el desarrollo del Sistema.

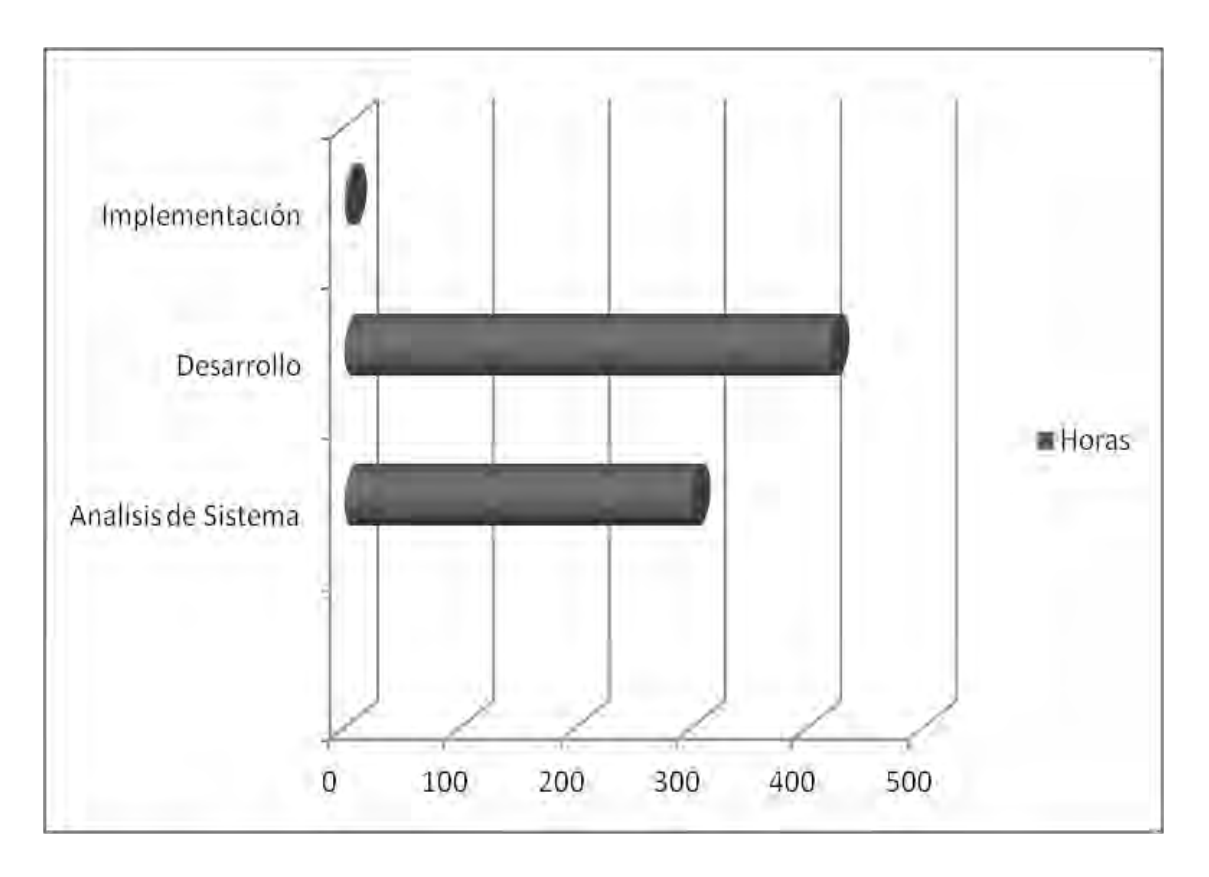

El Análisis de Sistema se llevó a cabo un total de 300 horas, ya que se realizó una investigación de todo lo que con lleva la Facturación Electrónica y en el Sistema Operativo que se utilizó (Debian).

Para el Desarrollo, se estima un total de 420 horas, ya que se realizará la programación del Sistema, así como la creación del portal web para el Cliente.

Para la implementación del Sistema se estima un total de 3 horas, ya que se instalará el programa Virtual Box y se cargará el archivo de la Maquina Virtual.

**CONCLUSIÓN.** 

Cuando comencé a pensar en esta solución para el desarrollo de la Factura Electrónica, tuve que investigar ¿Qué es una Factura?, ¿Qué pretende lograr el SAT con la facturación electrónica? y ¿Cuál es el principal objetivo?

Me propuse investigar todo lo relacionado con la Facturación Electrónica, el pensar en una solución fácil de manejar y que sea transparente para los Clientes.

El sistema es una Maquina Virtual, que por medio del FTP recibe la información en un archivo de texto, para generar la Factura Electrónica, la cual se muestra en un formato PDF, dando la opción para descargar el archivo en formato XML, con esto, el Cliente tiene acceso a las Facturas cuando lo desee y dar acceso a otras personas. El Código y la Base de Datos están realizados de manera muy sencilla y básica para que cumplan los estándares básicos y, cuando el Cliente lo desee poder realizar cambios, sin tener que hacer un amplio desarrollo y el SAT a su vez realice cambios al XML.

El desarrollo del sistema, puede hacer cambios que el Cliente desee al momento de la creación de la Factura Electrónica, por ejemplo que las Facturas se envíen de manera automática a los Contribuyentes, cuando la Factura sea en el método de pago como contado. En este Sistema, todo es de manera local para el Cliente, esto quiere decir, que en la red interna cualquier usuario puede acceder al portal y ver toda su información, todo se guarda en la Maquina Virtual y el Cliente tiene acceso a toda su información de manera segura.

Esta propuesto un cambio para el año 2013, en donde el formato del XML cambiara, esto se llama CFDI (actualmente el sistema crea el CFD en versión del 2011 a la fecha), en el sistema se puede llevar a cabo el cambio y liberar una nueva versión con tan solo reemplazar algunos archivos, sin que esto afecte en tiempo la Facturación del Cliente.

La ventaja de este producto es que puede ser de fácil uso y el sistema seguirá creciendo para cubrir las necesidades que los Clientes vayan requiriendo, en síntesis es un producto innovador y estable, para que en 3 años, ya que sea obligatorio el uso de Comprobantes Fiscales Digitales, este sistema llegue a personas que requieran facturar, teniendo la seguridad de que se cumple con los requisitos que solicita el SAT.

Tengo contemplado varios cambios que impliquen mejoras al servicio e innovaciones para que este producto crezca en función a los cambios Fiscales.

En mi experiencia pude darme cuenta, que aún falta mucha información para esta nueva forma de realizar Facturas, ya que existen muchas personas que no aceptan el cambio por falta de conocimiento o de infraestructura, en mi opinión es algo muy útil, ya que estamos entrando a la era de las Tecnologías de Información, al diseñar dicho sistema me di a la tarea de investigar bastante respecto de las nuevas tecnologías de programación, lo cual fue muy gratificante para mí, toda vez que actualice mi conocimiento y complemente el entrenamiento técnico, obtenido en la Universidad, en suma gané mucha más experiencia en la programación.

**BIBLIOGRAFÍA.** 

[http://httpd.apache.org](http://httpd.apache.org/) The Apache Software Foundation Fecha de Visita: Noviembre 2011.

<http://php.net/manual/es/history.php.php>The PHP Group Fecha Visita: Noviembre 2011.

<http://dev.mysql.com/doc/refman/5.0/en/history.html>Oracle Corporation and/or its affiliates Fecha de consulta: Noviembre 2011.

[http://es.wikipedia.org/wiki/MySQL,](http://es.wikipedia.org/wiki/MySQL) Fundación Wikimedia, Inc. Fecha de consulta: Noviembre 2011.

http://es.wikipedia.org/wiki/Extensible Markup Language Fundación Wikimedia, Inc. Fecha de consulta: Noviembre 2011.

<http://es.scribd.com/doc/55002617/138/Historia-del-XML>Scribd Inc. Fecha de consulta: Noviembre 2011.

[http://www.sat.gob.mx/sitio\\_internet/asistencia\\_contribuyente/principiantes/comprobantes\\_fisc](http://www.sat.gob.mx/sitio_internet/asistencia_contribuyente/principiantes/comprobantes_fiscales/66_19339.html) [ales/66\\_19339.html](http://www.sat.gob.mx/sitio_internet/asistencia_contribuyente/principiantes/comprobantes_fiscales/66_19339.html)SERVICIO DE ADMINISTRACIÓN TRIBUTARIA Fecha de consulta: Noviembre 2011.

# **GLOSARIO.**

# *A*

### **Aduana.**

Atributo opcional, para precisar el nombre de la aduana por la que se efectuó la importación del bien.

### *B*

### **Base 64.**

Es codificación que se basa en el uso de los caracteres US-ASCII (no acentuados), para codificar cualquier tipo de información mediante un código de 8 bits.

# *C*

### **C++.**

Es un lenguaje de programación, diseñado especialmente para la manipulación de objetos.

### **Cadena Original.**

Se entiende como cadena original, a la secuencia de datos formada con la información contenida dentro del Comprobante Fiscal Digital.

### **Cantidad.**

Atributo requerido para precisar la cantidad de bienes o servicios del tipo particular, definido por el presente concepto.

### **CFD.**

Comprobante Fiscal Digita.

### **CFDI.**

Comprobantes Fiscales Digitales a través de Internet.

#### **Cliente.**

Persona Física o Moral que contrata el Sistema de Maquina Virtual, para la creación de Factura Electrónica.

### **Condiciones de Pago.**

Expresar las condiciones comerciales aplicables para el pago del comprobante fiscal digital.

### **Contribuyente (Receptor)**

Persona Física o Moral, a la cual se le entrega la Factura Electrónica por la compra que realizo.

#### **Corel Corporation.**

Es una compañía canadiense, fundada en 1985, por Michael Cowpland, y desarrolladora del producto CorelDRAW.

### *D*

### **Descripción.**

Atributo requerido para precisar la descripción del bien o servicio cubierto por el presente concepto.

### **DPKG (Debian Package).**

Es una herramienta de bajo nivel que permite la instalación, desinstalación y consulta de información de paquetes con extensión .deb.

# *E*

### **E-commerce (Electronic Commerce - Comercio Electrónico).**

Consiste en la compra y venta de productos o de servicios, a través de medios electrónicos, como Internet.

### *F*

### **Fecha.**

Atributo requerido para expresar la fecha de expedición del documento aduanero, que ampara la importación del bien. Se expresa en el formato aaaa-mm-dd.

### **Fiel.**

La Firma Electrónica Avanzada. Es un conjunto de datos que se adjuntan a un mensaje electrónico, cuyo propósito es identificar al emisor del mensaje, como autor legítimo de éste, tal y como si se tratara de una firma autógrafa.

### **Folio.**

Atributo requerido que acepta un valor numérico entero superior a 0, que expresa el folio del comprobante.

### **Ftp (File Transfer Protocol - Protocolo de Transferencia de Ficheros).**

Permite a un usuario transferir archivos locales hacia un servidor web.

# *G*

### **GNU.**

No es Unix, es una Sistema Operativo que es libre.

### *H*

### **Hash.**

Un hash, es una cadena de letras y números que resulta del cálculo sobre una cadena de origen. Es un algoritmo criptográfico para generar claves, es un orden unidireccional (solo encriptado), la misma cadena da el mismo resultado. Los hash son usados en la mayoría de las PC, cuando introduces la clave de tu usuario, esta se convierte en una clave de números y caracteres y es comparada con la clave almacenada.

### *I*

#### **IBM (International Business Machines).**

Es una empresa que fabrica y comercializa hardware y software, para computadoras, además ofrece servicios de infraestructura y alojamiento de Internet.

#### **IMAP (Internet Message Access Protocol).**

Es un protocolo de red que nos permite acceder a mensajes de correo electrónico y están almacenados en un servidor.

#### **Importe.**

Atributo requerido para precisar el importe total de los bienes o servicios del presente concepto. Debe ser equivalente al resultado de multiplicar la cantidad, por el valor unitario expresado en el concepto.

#### **Importe Traslado.**

Atributo requerido para señalar el importe del impuesto trasladado.

#### **Impuesto Traslado.**

Atributo requerido para señalar el tipo de impuesto trasladado.

#### **Informix.**

Es un sistema de gestión de Base de Datos, es actualmente propiedad de IBM, se considera un buen manejador y económico.

#### **Integridad Referencial.**

Es una propiedad de base de datos, sirve para relacionar tablas por medio de llaves primarias y foráneas.

#### **Intel i386.**

Es un Microprocesador fabricado por Intel, se carácteriza por ser muy amplio y permitir operaciones complejas.

#### **Interprete.**

Es un programa de computadora que ejecuta instrucciones escritas en un lenguaje de programación. El término "intérprete", puede hacer referencia al programa que ejecuta el código fuente que acaba de ser traducido a una forma intermedia, o puede hacer referencia al programa que lleva a cabo tanto la traducción como la ejecución.

### **Intuitivo.**

Información almacenada en una base de datos, que se puede acceder.

### **IP.**

Internet Protocolo y es un número que identifica un dispositivo en una red.

### *L*

### **Lisp.**

Fue creado originalmente como una notación matemática práctica para los programas de computadora, después se convirtió en el lenguaje de programación favorito en la investigación de la inteligencia artificial.

### **Logs**

Archivos creados por las herramientas Mysql y Apache, ya que al existir un error se almacena la información de dicho error.

### *M*

### **Maquina Virtual.**

Es un Software que emula a un ordenador y puede ejecutar programas como si fuese real.

### **Microsoft SQL Server.**

Es un sistema para la gestión de Base de Datos, es propiedad de Microsoft y tiene muy buen manejo de información.

### **MYSQL AB.**

Es la compañía que desarrolla y vende la base de datos MYSQL y las demás herramientas que contiene.

### *N*

### **Número de pedimento aduanal.**

Atributo requerido para expresar el número del documento aduanero que ampara la importación del bien.

### **Número de Aprobación.**

Es el número de aprobación emitido por el SAT, para el rango de folios al que pertenece el folio particular que ampara el comprobante fiscal digital.

### **Número Certificado.**

Es el número de serie del certificado de sello digital que ampara al comprobante, de acuerdo al acuse correspondiente a 20 posiciones otorgado por el sistema del SAT.

# *O*

### **Oracle.**

Es un sistema de gestión de Base de Datos, el cual es considerado una de las mejores y con un precio muy elevado.

# *P*

### **Paquetes.**

Es una serie de programas que se distribuyen conjuntamente.

### **Perl.**

Es un lenguaje de programación, es de uso libre, se utiliza para aplicaciones web y extracción de información de archivos.

### **Pipes.**

Es la barra vertical, la cual se utiliza muchas veces como separador en cadenas de caracteres.

### **Programación Estructurada.**

Es una manera de escribir código de forma clara y fácil de entender, para diferentes programadores y un sencillo mantenimiento.

### **PostgreSQL.**

Es un sistema para la gestión de Base de Datos, es gratuito y de muy sencillo manejo.

### **Prologo.**

Es una declaración que puede aparecer sobre la declaración DOCTYPE (tipo de documento), se recomienda pero no es obligatorio, toda vez que algunos navegadores no toman en cuenta esto.

### **Python.**

Es un lenguaje de programación independiente de plataforma y orientado a objetos, es un lenguaje interpretado, no necesita compilador.

# *R*

### **Reporte Mensual.**

El contribuyente está obligado a enviar un informe mensual con los comprobantes fiscales emitidos.

# *S*

### **SAT.**

Servicio de Administración Tributaria

### **Sello Digital.**

Es un documento electrónico mediante el cual una autoridad de certificación (SAT), garantiza la vinculación entre la identidad de un sujeto o entidad y su clave pública.

### **Serie.**

Atributo opcional para precisar la serie a la que corresponde el comprobante. Este atributo acepta una cadena de caracteres alfabéticos de 1 a 10 caracteres, sin incluir caracteres acentuados.

### **Sesiones.**

Es la duración de una conexión entre un usuario y un servidor, generalmente se realiza el intercambio de información.

### **SGBD (Database Management System Sistema de gestión de Base de Dato).**

Es una agrupación de programas que sirven para definir, construir y manipular una base de datos. Interfaz entre la base de datos, el usuario y las aplicaciones.

### **SGML (Standard Generalized Markup Language Lenguaje de Marcado de Anotaciones Generales).**

Define la estructura de un documento en base a la relación lógica de sus partes.

### **SHA1 (Secure Hash Algorithm - Algoritmo de Hash Seguro).**

Es un sistema de funciones hash criptográficas.

### **SMTP (Simple Mail Transfer Protocol Protocolo Simple de Transferencia de Correo).**

Es un estándar internacional utilizado para transferencia de correo electrónico.

### **Software in The Public Interest (Software en el Interés Público).**

Organización constituida para ayudar a proyectos y organizaciones a desarrollar y distribuir software libre.

#### **SSL (Secure Socket Layer - Capa de Conexión Segura).**

Proporciona una protección a la información que se maneja entre un usuario y una aplicación web.

### *T*

#### **Tipo de Comprobante.**

Expresar el efecto del comprobante fiscal para el contribuyente emisor.

### **Total Impuestos Retenidos.**

Atributo opcional, para expresar el total de los impuestos retenidos que se desprenden de los conceptos expresados en el comprobante fiscal digital.

### **Total Impuestos Trasladados.**

Atributo opcional para expresar el total de los impuestos trasladados, que se desprenden de los conceptos expresados en el comprobante fiscal digital.

#### **Transacciones.**

Es un conjunto de operaciones que se realizan. En base de datos se le llaman a las consultas, actualizaciones y eliminación de registros.

### **TSL (Transport Layer Security Seguridad en la Capa de Transporte).**

Proporciona una protección a la información que se maneja entre un usuario y una aplicación web. TSL es el antecesor de SSL.

### **Traslado.**

Nodo para la información detallada de un traslado de impuesto específico.

# *U*

### **Unidad de medida.**

Atributo requerido para precisar la unidad de medida aplicable para la cantidad expresada en el concepto. La unidad de medida, puede referirse a: pieza, metro, kilo, litro, etcétera.

### *V*

### **Valor Unitario.**

Atributo requerido para precisar el valor o precio unitario del bien o servicio cubierto por el presente concepto.

### **Versión.**

Atributo requerido con valor prefijado a 2.0 que indica la versión del estándar bajo el que se encuentra expresado el comprobante.

### **Virtual Box.**

Programa para la creación de Maquinas Virtuales (libre).

### *W*

### **World Wide Web Consortium (W3C).**

Es el organismo responsable de definir los estándares para el funcionamiento de la Web. Una de las principales actividades de la W3C, es establecer las guías bajo las cuales los sitios Web deberían ser diseñados.

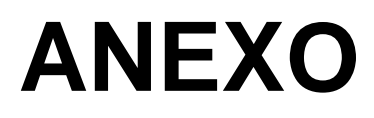

Se anexa un extracto de 3 hojas de un total de 112 páginas del Anexo 20, el cual publica el SAT cuando exista algún cambio en la Factura Electrónica.

### **CUARTA SECCION**

### **SECRETARIA DE HACIENDA Y CREDITO PÚBLICO**

#### **ANEXO 20 de la Resolución Miscelánea Fiscal para 2012, publicada el 28 de diciembre de 2011.**

Al margen un sello con el Escudo Nacional, que dice: Estados Unidos Mexicanos.- Secretaría de Hacienda y Crédito Público.

#### **Anexo 20 de la Resolución Miscelánea Fiscal para 2012**

#### **Contenido**

#### **Medios electrónicos**

#### **I. Del Comprobante Fiscal Digital:**

- A. Características técnicas del archivo que contenga el informe mensual de comprobantes fiscales digitales emitidos
- B. Estándar de comprobante fiscal digital
- C. Generación de sellos digitales para comprobantes fiscales digitales

#### **II. Del Comprobante fiscal digital a través de Internet:**

- A. Estándar de comprobante fiscal digital a través de Internet
- B. Generación de sellos digitales para comprobantes fiscales digitales a través de Internet
- C. Estándar y uso del complemento obligatorio: Timbre Fiscal Digital del SAT
- D. Estándar del servicio de cancelación
- E. Especificación técnica del código de barras bidimensional

#### **III. De los distintos medios de comprobación digital:**

- A. Estándares y especificaciones técnicas que deberán cumplir las aplicaciones informáticas para la generación de claves de criptografía asimétrica a utilizar para Firma Electrónica Avanzada
- B. Uso de la facilidad de nodos opcionales <Complemento> y <ComplementoConcepto>
- C. Uso de la facilidad de ensobretado <Addenda>

### **I. Del Comprobante Fiscal Digital:**

# **A. Características técnicas del archivo que contenga el informe mensual de comprobantes fiscales digitales emitidos.**

### Informe Mensual de Comprobantes Emitidos:

Al optar por el esquema de comprobantes fiscales digitales, el contribuyente está obligado a enviar un informe mensual por los comprobantes fiscales emitidos, siguiendo para ello las reglas y la secuencia aquí especificada:

Reglas Generales:

- 1. El archivo del informe mensual deberá ser creado con formato de texto simple, con extensión TXT y contener un registro por reglón.
- 2. Ninguno de los atributos que conforman el informe mensual deberá contener el carácter | ("pipe") debido a que este será utilizado como carácter de control en la formación del informe mensual.
- 3. El inicio de cada registro dentro del informe mensual se marcará mediante un carácter | ("pipe" sencillo).
- 4. Cada campo individual se encontrará separado de su dato subsiguiente, mediante un carácter | ("pipe" sencillo).
- 5. Se expresará únicamente la información del dato sin expresar el atributo al que hace referencia. Esto es, si la serie del comprobante es "A" solo se expresará |A| y nunca |Serie A|.
- 6. En el caso de datos con valor Nulo serán expresados en el informe mensual mediante una cadena de caracteres || ("pipe" doble).
- 7. El final de cada registro dentro del informe mensual se marcará mediante un carácter | ("pipe" sencillo).
- 8. Para efecto de lo dispuesto por la regla **I.2.8.3.1.11.** de la presente Resolución Miscelánea Fiscal, los contribuyentes que emitan

comprobantes para efectos fiscales en distintos esquemas al mismo tiempo, deberán generar un archivo de informe mensual por cada tipo de esquema de comprobación que utilicen.

- 9. El nombre del archivo del informe mensual se compone de:
	- a. número del esquema:
		- 1 para Comprobantes Fiscales Digitales.
		- 2 para Comprobantes solicitados por medio de un establecimiento autorizado.
	- b. RFC del emisor.
		- XXXX010101000
	- c. Mes y Año a ser reportado.
		- mmyyyy

Ejemplos de los nombres de archivo a ser enviados por el esquema que utilice para el informe mensual,

Comprobantes Fiscales Digitales:

 $1 +$  RFC + MES + AÑO

1XXXX010101000012006.txt

Comprobantes solicitados por medio de un establecimiento autorizado:

2 + RFC + MES + AÑO

2XXXX010101000012006.txt

Ejemplos de registros dentro de un informe mensual por esquema de comprobación fiscal,

Comprobantes Fiscales Digitales:

- 1. |PLW750114XP1|PPP|47|200401|24/02/2004 16:16:52|26314.00|0.00|1| T|00133234881430,00112107659200|24/02/2003,21/09/2002||
- 2. |SWP7501140P1|PPP|48|200460|25/02/2004 16:16:55|00.00||1|E|

12118123499430,13129107634240|24/02/2008,21/09/2009||

- 3. |LOPQ750114X10|PPP|49|200460|24/02/2004 16:16:59|1150.00|150.00|1|I| 00128132456430,00438987651140|24/05/2008,18/09/2008||
- 4. |ONC750114OG3|ABCDEFGHIÑ|53|200453|29/02/2004 16:20:52|1100.00|100.00|1|E|00988456783430,00459876543020|13/06/20 08,21/01/2009||

Informe Mensual de Comprobantes Emitidos:

Al optar por el esquema de comprobantes fiscales digitales, el contribuyente está obligado a enviar un informe mensual por los comprobantes fiscales emitidos, siguiendo para ello las reglas y la secuencia aquí especificada:

Reglas Generales:

1. El archivo del informe mensual deberá ser creado con formato de texto simple, con extensión TXT y contener un registro por reglón.

2. Ninguno de los atributos que conforman el informe mensual deberá contener el carácter | ("pipe") debido a que este será utilizado como carácter de control en la formación del informe mensual.

3. El inicio de cada registro dentro del informe mensual se marcará mediante un carácter | ("pipe" sencillo).

4. Cada campo individual se encontrará separado de su dato subsiguiente, mediante un carácter | ("pipe" sencillo).

5. Se expresará únicamente la información del dato sin expresar el atributo al que hace referencia. Esto es, si la serie del comprobante es "A" solo se expresará |A| y nunca |Serie A|.

6. En el caso de datos con valor Nulo serán expresados en el informe mensual mediante una cadena de caracteres || ("pipe" doble).

7. El final de cada registro dentro del informe mensual se marcará mediante un carácter | ("pipe" sencillo).

8. Para efecto de lo dispuesto por la regla I.2.8.3.1.11. de la presente Resolución Miscelánea Fiscal, los contribuyentes que emitan comprobantes para efectos fiscales en distintos esquemas al mismo tiempo, deberán generar un archivo de informe mensual por cada tipo de esquema de comprobación que utilicen.

9. El nombre del archivo del informe mensual se compone de:

- a. número del esquema:
- 1 para Comprobantes Fiscales Digitales.

■ 2 para Comprobantes solicitados por medio de un establecimiento autorizado.

- b. RFC del emisor.
- XXXX010101000
- c. Mes y Año a ser reportado.
- mmyyyy

Ejemplos de los nombres de archivo a ser enviados por el esquema que utilice para el informe mensual,

Comprobantes Fiscales Digitales:

1 + RFC + MES + AÑO

1XXXX010101000012006.txt

Comprobantes solicitados por medio de un establecimiento autorizado:

2 + RFC + MES + AÑO

2XXXX010101000012006.txt

Ejemplos de registros dentro de un informe mensual por esquema de comprobación fiscal,

Comprobantes Fiscales Digitales:

1. |PLW750114XP1|PPP|47|200401|24/02/2004 16:16:52|26314.00|0.00|1| T|00133234881430,00112107659200|24/02/2003,21/09/2002|| 2. |SWP7501140P1|PPP|48|200460|25/02/2004 16:16:55|00.00||1|E| 12118123499430,13129107634240|24/02/2008,21/09/2009|| 3. |LOPQ750114X10|PPP|49|200460|24/02/2004 16:16:59|1150.00|150.00|1|I| 00128132456430,00438987651140|24/05/2008,18/09/2008|| 4. |ONC750114OG3|ABCDEFGHIÑ|53|200453|29/02/2004 16:20:52|1100.00|100.00|1|E|00988456783430,00459876543020|13/06/2008,2 1/01/2009||

Formato electrónico único

El contribuyente que opte por emitir comprobantes fiscales digitales deberá generarlos bajo el siguiente estándar XSD base y los XSD complementarios que requiera, validando su forma y sintaxis en un archivo con extensión XML, siendo este el único formato para poder representar y almacenar comprobantes de manera electrónica o digital.

Para poder ser validado, el comprobante fiscal digital deberá estar referenciado al namespace del comprobante fiscal digital y referenciar la validación del mismo a la ruta publicada por el SAT en donde se encuentra el esquema XSD objeto de la presente sección (http://www.sat.gob.mx/sitio\_internet/cfd/2/cfdv22.xsd) de la siguiente manera:

<Comprobante

 xmlns="http://www.sat.gob.mx/cfd/2" xmlns:xsi="http://www.w3.org/2001/XMLSchema-instance" xsi:schemaLocation="

#### http://www.sat.gob.mx/cfd/2

http://www.sat.gob.mx/sitio\_internet/cfd/2/cfdv22.xsd"

. . . . . . . . . . . . . . . . .

</Comprobante>

Adicionalmente a las reglas de estructura planteadas dentro del presente estándar, el contribuyente que opte por este mecanismo de generación de comprobantes deberá sujetarse tanto a las disposiciones fiscales vigentes, como a los lineamientos técnicos de forma y sintaxis para la generación de archivos XML especificados por el consorcio w3, establecidos en www.w3.org.

En particular se deberá tener cuidado de que aquellos casos especiales que se presenten en los valores especificados dentro de los atributos del archivo XML como aquellos que usan el carácter &, el carácter ", el carácter ", el carácter < y el carácter > que requieren del uso de secuencias de escape.

- En el caso del & se deberá usar la secuencia &
- En el caso del " se deberá usar la secuencia & quot;
- En el caso del < se deberá usar la secuencia &It;
- $\blacksquare$  En el caso del > se deberá usar la secuencia & qt;
- En el caso del " se deberá usar la secuencia '

Ejemplos:

Para representar nombre="Juan & José & "Niño"" se usará nombre="Juan & José & amp; & quot; Niño & quot;"

Cabe mencionar que la especificación XML permite el uso de secuencias de escape para el manejo de caracteres acentuados y el carácter ñ, sin embargo, dichas secuencias de escape no son necesarias al expresar el documento XML bajo el estándar de codificación UTF-8 si fue creado correctamente.